# تقييم كفاءة التوزيع المكاني للخدمات الصحية في مركز بني سويف "باستخدام نظم المعلومات الجغرافيت"

د. أنور سيد كامل عامر \*

د. علاء محمدين حماد عبد القادر \*

الملخص :

يتناول هذا البحث دراسة تقييم كفاءة التوزيع المكاني للخدمات الصحية وتقويمه في مركز بني سويف باستخدام نظم المعلومات الجغرافية GIS، وذلك من خلال استخدام حقل التوزيعات المكانية في برنامج ArcGIS 10.3 لتحليل البيانات المكانية، وذلك بتطبيق أسلوب المركز الجغرافي المتوسط ومركز المعدل الفعلى وتحديد مناطق النفوذ والمسافة المعيارية وتحليل التوزيع الاتجاهي "القطع الناقص المعياري" وتحليل صلة الجوار .

وقد أظهرت نتائج التحليل تدني مستوي كفاءة التوزيع المكاني للخدمات الصحية في مركز بني سويف، سواء من حيث التوزيع المكاني أو العددي، حيث استعرض البحث التوزيع المكاني للخدمات الصـحية وعلاقتها بتوزيع السكان في المركز ، فضلاً عن نتاول إقليم الخدمات الصـحية في مركز بني سويف، إضافة إلى التخطيط المستقبلي لاحتياجات المركز من الخدمات الصحية من خلال استخدام تحليلات الملاءمة المكانية Spatial Suitability بالاعتماد على عدد من المعابير المحلية والدولية.

ا**لكلمات الدالة:** الخدمات الصحية – مركز بني سويف – التحليل المكاني – الملاءمة المكانية – نظم المعلومات الجغرافية.

#### المقدمة :

تزايد الاهتمام بدراسة الخدمات من قبل الجغرافيين من خلال دراساتهم لمراكز الاستقرار البشري في البيئات الريفية والحضرية لقيامها بالتسهيلات الحياتية لكافة الشرائح الاجتماعية، وتحديدها لنوعية الحياة إلى حد كبير وبذا تختلف المناطق العمرانية في المدن والقرى وفقًا لجودة الحياة اعتمادًا على مدى كفاية الخدمات وكفاءتها<sup>(י)</sup>.

<sup>\*</sup> قسم الجغرافيا ونظم المعلومات الجغرافية، كلية الأداب – جامعة بني سويف.

ويمكن تعريف الخدمات الصحية بأنها مجموعة من الإجراءات والخدمات الوقائية والعلاجية والنأهيلية التي تقدم للسكان لرفع مستواهم الصحي.

وتعد الخدمات الصحية من أهم الخدمات التي تقدمها الدولة لمواطنيها، فهي خدمات يترتب عليها الـحفاظ على الإنسان في جميع مراحل عمره المختلفة، ويعتبر توفيرها حق أساسي لكل مواطن واجب على الدولة توفيره، إضافة إلى توفير الإمكانيات اللازمة لرفع مستوى الخدمة الطبية في شتي صورها وفروعها، بحيث تصل إلى كل مستحق لها ومنتفع بها.

ونعد الخدمات الصحية مؤشرًا لما وصل إليه المستوي الحضاري للدولة، حيث أن ارتفاع مستوي تلك الخدمات يؤدي إلى الإرتقاء بالمستوى الصحى لأفراد المجتمع، الأمر الذي يؤدي بالتالي إلى قلة الأمراض وزيادة النشاط الاقتصادي وارتفاع إنتاجية العامل، ولا شك أن هناك اهتمامات ودوافع وراء دراسة الخدمات الصحية؛ منها ندرة الموارد والإمكانيات وتزايد الطلب على الخدمات الصحية في ضوء الازدياد المطرد للسكان، لذلك ينبغي توفيرها لهم، بما يتفق مع الزيادة في أعدادهم، ولا يكفى زيادة حجم الخدمات الصحية فحسب، وانما ينبغي أيضًا تحسين نوعية الخدمات المقدمة.

ونهدف الخدمات الصحية إلى تحقيق هدف أساسي على المستوي الشخصي، وهو الوقاية من المرض أولاً والشفاء منه إذا أصبب الفرد به لاحقًا، فإن لم يكن ذلك فيتدنى الهدف إلى التخفيف من آلام المرضبي<sup>(٢)</sup>.

وقد شهدت المعرفة الجغرافية لاسيما التطبيقية منها تطورًا ملحوظًا في مجالات مختلفة ومنها مجال الخدمات، ومع بزوغ نقنية نظم المعلومات الجغرافية GIS على الساحة الجغرافية بشكل خاص، ونظرًا لإمكاناتها العالية في التحليل المكاني Spatial Analysis والتحليل الإحصائي Statistical Analysis دعا ذلك كثيرًا من الباحثين إلى الولوج بعمق أكثر في هذه النقنية والغوص في مفاصلها، ومن هنا نبرز أهمية نوظيف هذه النقنية في تحليل كفاءة النوزيع المكاني للخدمات الصحية في مركز بني سويف، بالإستعانة بحقل قياس التوزيعات المكانية Measuring Geographic Distribution المتاح من خلال برنامج ArcGIS 10.3 المستخدم في هذه الدراسة، الأمر الذي يؤكد على أهمية استخدام نظم المعلومات الجغرافية في التخطيط الصحى ودراسة التوزيعات المكانية للخدمات الصحبة.

ويتمثَّل الهدف الرئيس من هذه الدراسة في تحليل واقع التوزيع المكاني الحالي للخدمات الصحية، ومدى كفاءتها وملاءمتها لتلبية احتياجات سكان مركز بنبي سويف، إضافة إلى موقعها ومدى سهولة الوصول إليها، وتشمل هذه الدراسة جميع أنواع الخدمات الوقائية والعلاجية من المستشفيات والمراكز الصحية والاستشارية والعيادات الطبية، وكذلك نقديم مقترح مبنى على أسس

 $(r, r)$ 

علمية موضوعية لتوزيع مكاني أفضل وكفء للخدمات الصحية في منطقة الدراسة، مما يدعم الجهات المعنية وأصحاب القرار في اتخاذ الإجراءات المناسبة لتطوير هذه الخدمة الحيوية، والتي تعتمد على توافر ثلاثة شروط أساسية في توزيع الخدمات الصحية وهي:

- حجم الخدمات الصحية ونوعيتها Quantity and Quality of Services.
	- العدالة والمساواة Equality في توزيع الخدمات الصحية.
- سهولة الوصول إلى مواقع الخدمات الصحية ويقاس بدرجة قرب المكان اعتمادًا على عنصري المسافة والزمن<sup>(٣)</sup>.

وقد تم إجراء التحليل والتقييم لواقع التوزيع المكاني للخدمات الصحية من خلال المقارنة بالمعابير التخطيطية للخدمات الصحية المحلية والدولية، ومن خلال استخدام تحليلات المركز الجغرافي المنوسط ومركز المعدل الفعلى ونحليل المسافة المعيارية والنوزيع الاتجاهي المعياري وتحليل مناطق التخصيص إضافة وأسلوب صلة الجوار ونطاق تأثير الخدمة.

#### مشكلة البحث :

تُعد المشكلة الخطوة الأولى للبحث العلمى، وعليه فقد حددت مشكلة البحث بتدني كفاءة التوزيع المكاني للخدمات الصحية في مركز بني سويف بما ينسجم مع كثافة السكان وتوزيعهم بالشكل الذي يعكس ندنبي مستوى كفاءتها.

## فرضبات البحث :

صبغت فرضيات البحث بالشكل التالي:

- هناك نباين في التوزيع المكاني للخدمات الصحية ومستوى كفاءتها باعتماد عدد من المعايير التخطيطية المحلية والدولية.
- إن تقويم كفاءة التوزيع المكاني للخدمات الصحية في مركز بني سويف يمكن أن يتحقق باستخدام نظم المعلومات الجغرافية GIS.

#### تساوَلات البحث :

يطرح البحث مجموعة من التساؤلات؛ ومنها:

- ما هي حجم مكونات الخدمات الصحية في المركز ؟ وما هي الاتجاهات المكانية لهذه المكونات؟
- ما هي الصورةِ التراتيبة القطاعية والمكانية لمكونات الخدمة الصحية في مركز ٍ بني سويف؟

 $(r, r)$ 

- هل تم توزيع الخدمات الصحية في المركز بناءً على عدد السكان؟  $\blacksquare$
- ما مقدار النفاوت في مستوى الخدمات في المراكز الصحية في نواحي المركز ؟

أهداف الدراسة :

يهدف البحث إلى تحقيق ما يلي:

- معرفة كفاءة الخدمات الصحية في مركز بني سويف ومدي كفايتها، وتحديد مكامن الخلل في  $\blacksquare$ متغيراتها باعتماد عدد من المعايير المحلية والدولية.
- التعرف على مستوى الخدمات الصحية في المركز ومدى توفرها لسكانه، ونمط التوزيع المكاني لها باستخدام نظم المعلومات الجغرافية GIS.
	- دراسة مدى إمكانية وصول سكان المركز إلى الخدمات الصحية.  $\blacksquare$
- إعداد قاعدة معلومات جغرافية رقمية عن مراكز الصحة العامة ومتغيراتها، وتحليل البيانات  $\blacksquare$ الإحصائية والتحليلية لتقديم معلومات دقيقة لمتخذي القرار في مجال التخطيط الصحي.
- تقديم مقترح بدائل لتوزيع مكاني أفضل وكفؤ للخدمات الصحية في منطقة الدراسة، قد يساعد  $\blacksquare$ الجهات المعنية وأصحاب القرار باتخاذ الخطوات المناسبة لنطوير هذه الخدمة الحيوية.
	- إدخال التقنيات الحديثة والبرمجيات التقنية مثل برمجيات GIS في عمليات التحليل المكاني.  $\blacksquare$
- إمكانية الاستفادة من تطبيق هذه الدراسة على المراكز الأخرى التي نشابه مركز بني سويف  $\blacksquare$ في الخصائص السكانية والعمرانية.

## حدود البحث :

يقتصر البحث على دراسة الخدمات الصحية الحكومية والخاصة ضمن حدود مركز بنى سويف، أما الحدود الزمنية فتحددت بعام ٢٠١٦م.

#### مادة البحث ومصادره :

#### تم الاعتماد على عدة مصادر ووسائل لجمع البيانات، ومنها:

- أ– ا**لمصادر الإحصائية :** وتشمل الإحصاءات الرسمية سواء المنشورة أو غير المنشورة في القطاعات المختلفة بمركز بني سويف ومنها:
	- مركز المعلومات ودعم اتخاذ القرار بمحافظة بني سويف.
		- النقارير الصادرة عن الحالة الصحية في مصر.
			- الهيئة العامة للتخطيط العمراني.  $\sim$

 $r \leftrightarrow$ 

- المواقع الإلكترونية الخاصة بمنظمة الصحة العالمية، ووزارة الصحة المصرية، والبوابة الإلكترونية لمحافظة بني سويف.
- ب— الدراسة الميدانية : تم القيام بعمل زيارات ميدانية لبعض مستشفيات منطقة الدراسة من أجل الحصول على البيانات، وذلك من خلال إعداد ٤٠٠ استمارة استبيان، وذلك للمترددين على مستشفيات المدينة، من أجل تحديد درجة الرضا عن مدى كفاءة الخدمات الصحية فضلاً عن تحديد الإقليم الصحي، وقد تم تطبيقها خلال شهر ديسمبر ٢٠١٦م.

## منهجية البحث :

لتحقيق أهداف الدراسة تم الاعتماد على المنهج الوصفى التحليلي لتحديد ووصف الحقائق المتعلقة بالدراسة وتفسيرها<sup>(٤)</sup>، إضافة إلى كل من المدخل الموضوعي والمدخل الإقليمي، كما اعتمدت الدراسة على الأساليب الكمية في تحليل البيانات، واستندت إلى بعض برامج الحاسب الآلي مثل برنامج ArcGIS 10.3 للتحليلات المكانية ورسم الخرائط، هذا إضافة إلى برنامج Microsoft Office Excel 2010 للقيام بالعمليات الحسابية ورسم الأشكال التوضيحية، بجانب برنامج /SPSS pc 17.0 لعمل الارتباطات المختلفة.

### هبكلبة البحث :

جمع البحث بين ثلاث اتجاهات بحثية، أولها الاتجاه الجغرافي؛ حيث نتاول التوزيعات المكانية للخدمات الصحية كأحد أنماط استخدام الأرض، وثانيهما الاتجاه التخطيطي؛ حيث أخذ البحث بعدًا تخطيطيًا في التعامل مع الخدمات وهو ما تمثَّل في إعداد الملاءمة المكانية للخدمات الصحية في المركز ، في حين جاء الاتجاه الثالث معلوماتيًا؛ حيث تم إنشاء قاعدة بيانات مكانية باستخدام نظم المعلومات الجغرافية، واستخدامها كتقنية في عمليات التحليل المكاني والإحصائي للخدمات الصحية، وعليه؛ انقسم البحث إلى سبعة عناصر، جاء نرتيبها على النحو التالي:

- الإطار النظري للبحث.
- موقع مركز بني سويف ووحداته الإدارية.
- التوزيع المكاني والنوعي للخدمات الصحية في مركز بني سويف.  $\blacksquare$ 
	- تحليل كفاءة الخدمات الصحية في مركز بني سويف.
- التحليل المكاني والإحصائي لكفاءة الخدمات الصحية في مركز بني سويف.
	- الأقاليم الصحية لمستشفيات مركز بني سويف.
	- الملاءمة المكانية المقترحة للخدمات الصحية في مركز بني سويف.

## $\{r, s\}$

ً

## أولاً – موقع مركز بنى سويف وتقسيمه الإدارى :

أنشئ مركز بني سويف في عام ١٨٢١م، ويمتد المركز بين دائرتي عرض مخَ ٥٢خَ ٢٨خ، ٣٠نُ 11نَ ٢٩ڻَ شمالاً، وخطي طول ٤٠ نَ ٥٩نَ ٤٠نَ ٥١نَ ١٥نَ شَرقًا\*، ويحد المركز شمالاً . مركز ناصر ، وغربًا مركز إهناسيا، وجنوبًا مركز ببا، بينما يحده شرَّقا مدينة بني سويف الجديدة، حيث تمتد أراضـي المركز عبر النيل إلى الضفة الشرقية ممثلة في الوحدة المحلية لبياض العرب.

ويُعد المركز أهم مراكز محافظة بني سويف، نظرًا لكونه يضم عاصمتها، ويتكون من مدينة بنـي سويف و٧ قرى رئيسية "وحدات محلية" و ٣٤ ناحية، وتبلغ مساحته نحو ١٧٦٫٨ كم ّ`\* \*، تشكل نحو ١٦% من جملة مساحة المحافظة، ويقطن المركز نحو ٥٧٢,٣ ألف نسمة وفقًا لتقدير عام ٢٠١٦ (جدول ١)، حيث يشغل المرتبة الأولى بين مراكز المحافظة من حيث عدد السكان بنسبة ١٩٫٣% من جملة سكانها عام ٢٠١٦، ويتسم الانتشار الجغرافي للتجمعات العمرانية في المركز بالنمط الشريطي، حيث تمتد نلك التجمعات بامتداد نهر النيل، حيث يضيق ويتسع السهل 
- 8 ; - & &% I ! 85- -  : -: < لحدود الزمامات الزراعية للقرى.

تبلغ مساحة حضر المركز والمتمثّلة في مدينة بني سويف نحو ١٣,٠٠٣ كم<sup>י</sup>، بنسبة بلغت ٧٠,٣% من إجمالي مساحة المركز ، في حين شكلت مساحة ريف المركز نحو ١٦٣,٨ كم`، بنسبة ٩٢,٧% من إجمالي مساحة المركز، وبلغت قيمة المتوسط الحسابي Mean للمساحة نحو ٢٢,١ كم ْ، وهي قيمة نقل عن مساحة أربع وحدات محلية، ولا نزيد إلا على ثلاث وحدات محلية هي باروط واهناسيا الخضراء وبياض العرب إضافة إلى مدينة بني سويف. **ุ** 

شكل سكان الحضر نحو ٤٠٫٣% من إجمالي سكان المركز ، في مقابل ٩,٧% لسكان الريف، وبلغت قيمة المتوسط الحسابـي للسكان نـحو • ٢١٥٤ نسمة، وهي قيمة لا تقل سوي عن عدد سكان مدينة بني سويف فقط، في حين نزيد على بقية قيم الوحدات الإدارية، في حين بلغت قيمة الانحراف المعياري للسكان نحو ١٠٦٨٢ نسمة، مما يدل على تجمع السكان وتركزهم، حيث يتركز نحو ٤٠٫٣% من سكان المركز في ٧,٤% فقط من مساحته، ونحو ٦٧,٨% من السكان في ٤٦٫٩ من المساحة، يتضح ذلك من ملاحظة الشكل النالي، والذي يوضح العلاقة بين المساحة والسكان في مركز بني سويف عام ٢٠١٦.

\*\* تم قياس المساحات باستخدام برنامج ArcGIS 10.3.

FFF FFFFFFFFFFFFFFFFFFFFFFFFFFFFFFFFFFFFFFFFFFFFFFFFFFFFFFFFFFFFFFFFFFFFFFFFFFFFF

 $\langle \uparrow . \uparrow \rangle$ 

<sup>\*</sup> تم استخراج الإحداثيات باستخدام برنامج ArcGIS 10.3.

| المساحة "كم'"                                | عدد السكان "نسمة"                                         | القرى والتوابع        | الوحدة المحلية  |
|----------------------------------------------|-----------------------------------------------------------|-----------------------|-----------------|
| $\mathbf{1}\mathbf{r}, \mathbf{1}\mathbf{r}$ | $\mathbf{Y} \mathbf{Y} \cdot \mathbf{Y} \cdot \mathbf{Y}$ |                       | مدينة بني سويف  |
| $9, 6 \wedge$                                | 15975                                                     | إهناسيا الخضراء       |                 |
| r, r                                         | 9779                                                      | بني عفان              |                 |
| $\land$ , $\land$                            | 1700Y                                                     | دموشيا                | إهناسيا الخضراء |
| $\mathbf{y}$ ., ۹ $\mathbf{r}$               | ۳۷۱۰۰                                                     | الإجمالي              |                 |
| 0,79                                         | YY1YY                                                     | باروط                 |                 |
| ۹,٤٨                                         | 11570                                                     | منشأة عاصم            |                 |
| ٦,٦٦                                         | 15.7A                                                     | أهوه                  | باروط           |
| $\mathbf{Y}$ , $\wedge \mathbf{r}$           | 201.0                                                     | الإجمالي              |                 |
| $r, v \circ$                                 | ١٢٩٣٣                                                     | تزمنت الشرقية         |                 |
| Y, 9)                                        | $Y Y \nleq \n\epsilon$                                    | منشأة حيدر            |                 |
| $\epsilon, \cdot \tau$                       | 75.7                                                      | الحلابية              |                 |
| 1,71                                         | <b>TVA1</b>                                               | نزلة معارك            |                 |
| $\mathbf{r},\mathbf{.}$ $\epsilon$           | 0.70                                                      | تزمنت الغربية         | نزمنت الشرقية   |
| $\circ, \circ$                               | $11 \cdot 11$                                             | بني هارون             |                 |
| $\xi, \xi V$                                 | $\lor\lor\bullet\lor$                                     | الدوية                |                 |
| $, v \circ$                                  | ٣٥٣٤                                                      | الزرابي               |                 |
| <b>77,74</b>                                 | 01155                                                     | الإجمالي              |                 |
| ۱۱,۹٦                                        | ۲۳۸٦٥                                                     | بلفيا                 |                 |
| 1,74                                         | ٣٣٦٩                                                      | بني حمد               |                 |
| $, \forall \tau$                             | $VT \xi Y$                                                | بني بخيت              |                 |
| ۲٫۵۱                                         | 1 • 2 1 7                                                 | الحكامنة              | بلفيا           |
| $\lambda, \lambda$                           | $0 \wedge \tau$                                           | الدوالطة              |                 |
| 1,71                                         | $r \circ \tau$ .                                          | بني رضوان             |                 |
| 55,95                                        | 0.54A                                                     | الإجمالي              |                 |
|                                              |                                                           | $\sqrt{\mathsf{r.v}}$ |                 |

جدول (١) : التقسيم الإداري وتوزيع المساحة والسكان في مركز بني سويف عام ٢٠١٦.

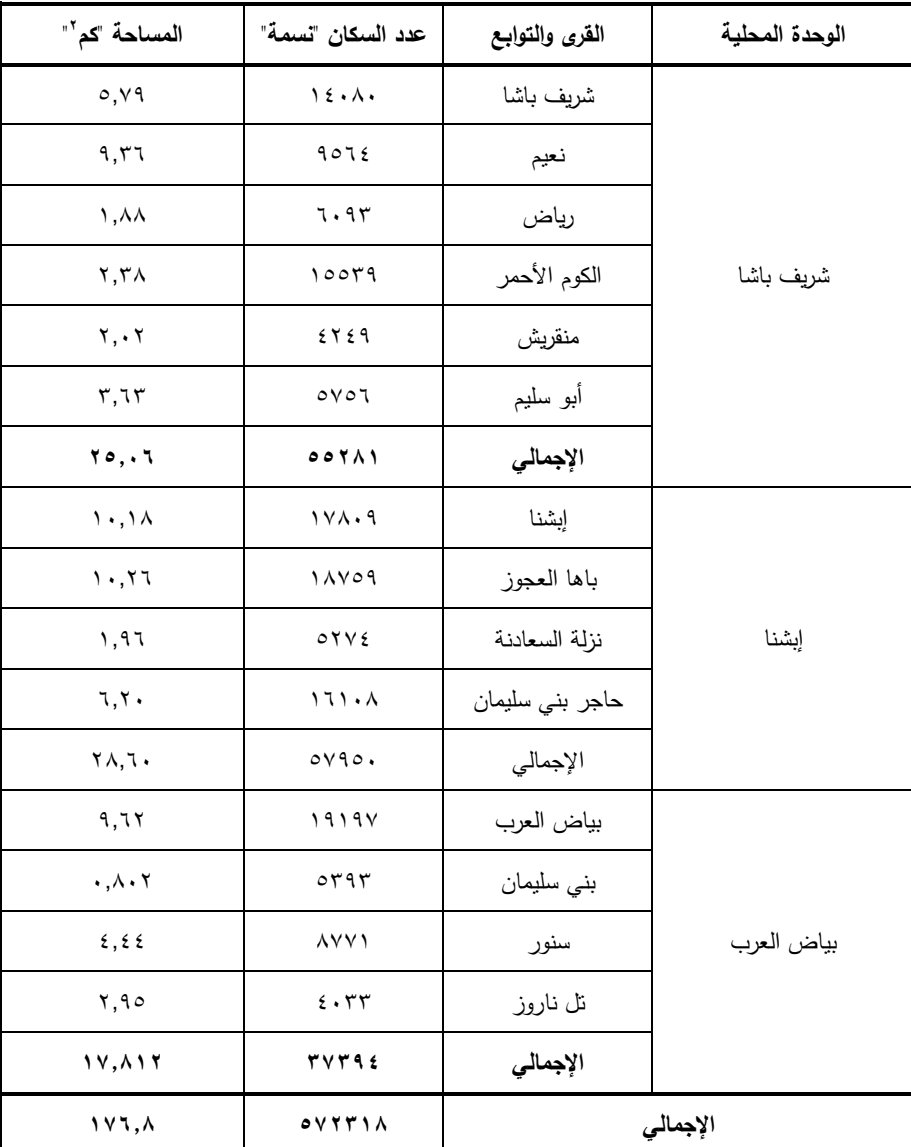

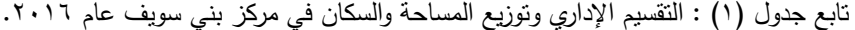

ا**لمصد**ر: تم إعداد الجدول اعتمادًا علي:

- رئاسة مجلس الوزراء، مركز المعلومات ودعم اتخاذ القرار، كتاب وصف محافظة بني سويف بالمعلومات، القاهرة، عام ٢٠١٦م.
	- أخذت القياسات الكمية لمساحات الوحدات الإدارية باستخدام برنامج Arc GIS 10.3.

 $(r \cdot \Lambda)$ 

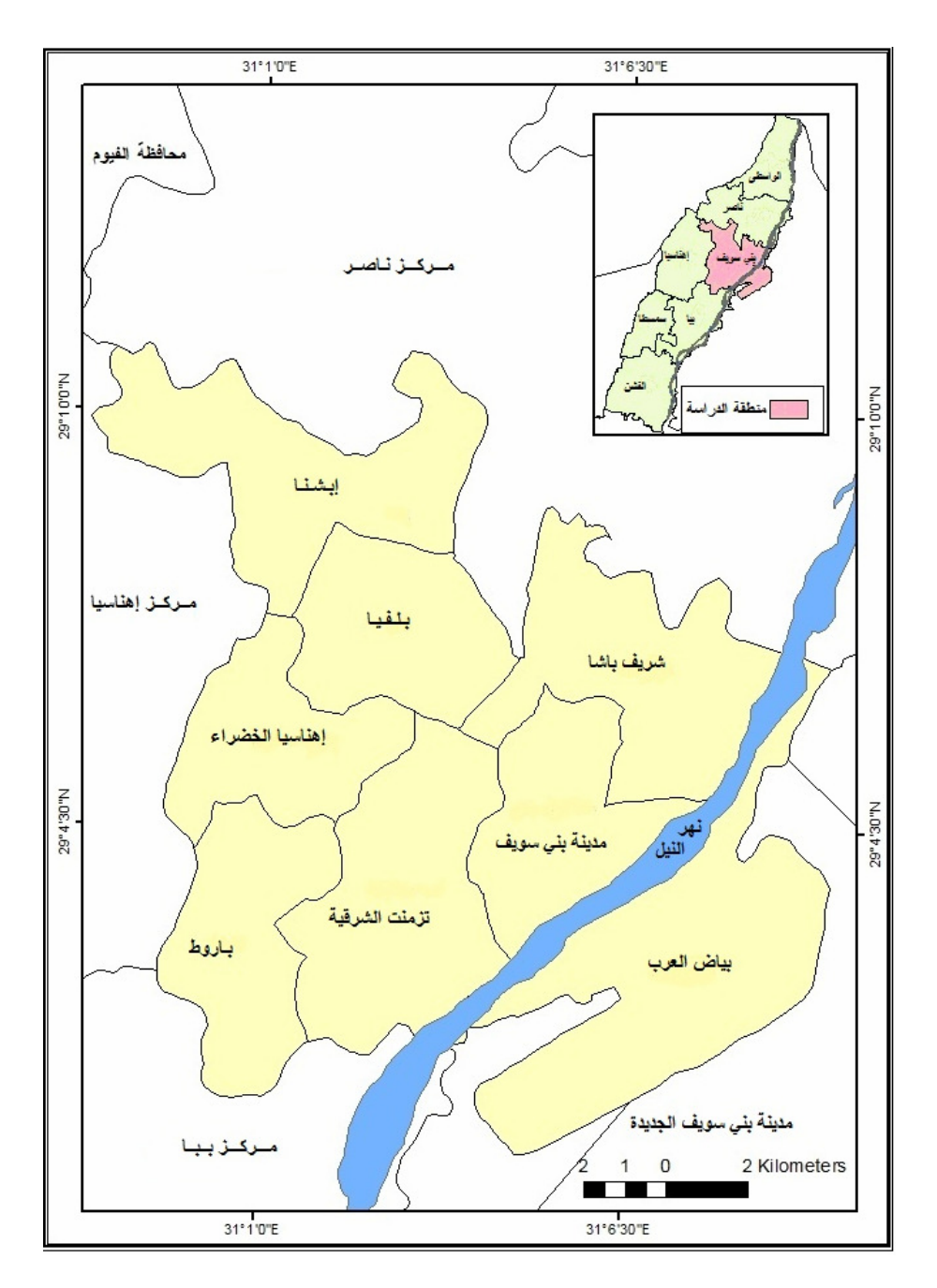

شكل (١) : موقع مركز بني سويف وتقسيمه الإداري.

 $(r, q)$ 

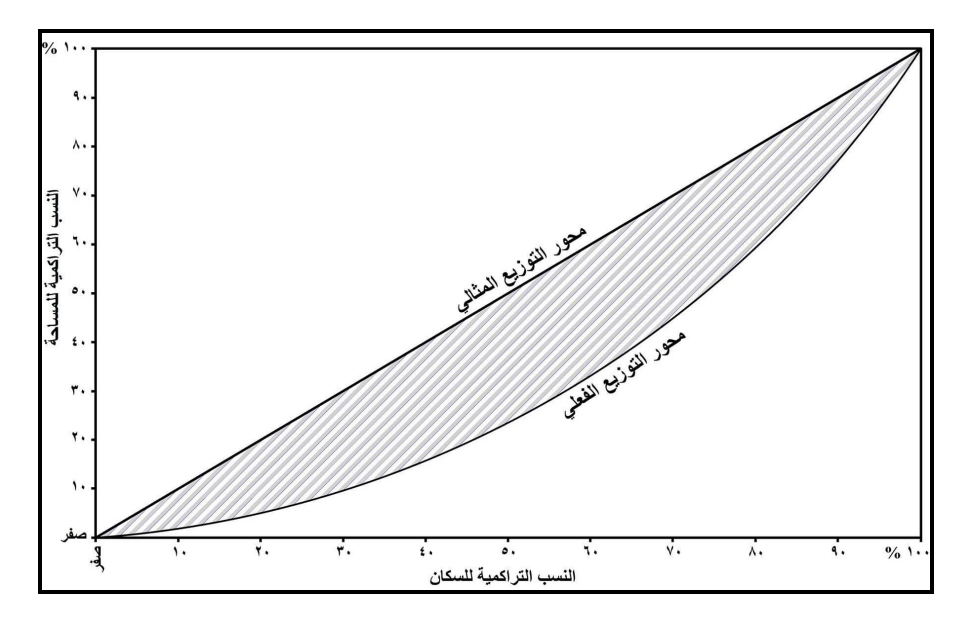

**شكل (٢) :** العلاقة بين المساحة والسكان في مركز بني سويف باستخدام منحني لورنز عام ٢٠١٦.

#### ثانيا – التوزيع المكانى والنوعى للخدمات الصحية في مركز بنى سويف :

اهتم الجغرافيون بدراسة التوزيعات المكانية للظاهرات المختلفة على سطح الأرض، لا سيما المستوطنات البشرية ومواقع المدن أو القرى ونوزيع الخدمات داخل الحيز المكانبي وتعاملت بعض الدراسات مع نشاطات الإنسان على الأرض ودرجة التفاعلات المكانية فيما بينها، فضلاً عن دراسة المتغيرات المكانية "الاقتصادية والاجتماعية والديموغرافية" والتي تتتوع في نسيج منتظم داخل الإطار المكاني.

ويعد نوزيع الخدمات الصحية من أبرز وأهم الخدمات التي نقدمها الدولة لمواطنيها؛ كونها تلبي حاجاتهم الأساسية من العلاج والوقاية من الأمراض المختلفة، وتكمن أهمية الخدمة الصحية في التسهيلات التي تقدمها المؤسسات الصحية للسكان ضمن النطاق الجغرافي لكل منها وبأسعار رمزية؛ لكون تلك المؤسسات مدعمة من الدولة؛ إذ نتاط مهمة فتحها وإقامتها في مكان ما ضمن الرقعة الجغرافية لـها، بموافقات وفق شروط ومعايير مقرة من قبل وزارة الصـحة<sup>(٥)</sup>.

ويعد التوزيع المكاني للخدمات ذا بعد مهم في عملية النتمية الاجتماعية والاقتصادية سواء على مستوى مناطق الدولة ككل، أو داخل المراكز الحضرية أوالريفية، بما ينتاسب مع مساحة الكتلة العمرانية وعدد السكان وتوزيعهم، ولكن ذلك نادرًا ما يؤخذ في الاعتبار من جانب الحكومات<sup>(٦</sup>)،

 $(r, )$ 

وتوجه الخدمات الصحية نحو الوقاية من الأمراض أو علاجها بعد حدوثها، مما يؤدي إلى زيادة معدلات النمو الاقتصادي، وتتحمل الدولة مسئولية توفير الخدمات الصحية للأفراد سواء كانت هذه المسئولية جزئية أو كاملة'<sup>(٧)</sup>، نظرًا لأن هذه الخدمات تعد ذا أهمية بالغة في مختلف قطاعات التتمية الاقتصادية، فلا يمكن أن تكون هناك نتمية إنتاجية شاملة بدون توافر الخدمات الصحية، فالشخص المريض عاجز عن الإنتاج والعمل.

ونتمثَّل عناصر الخدمات الصحية في المنشآت الصحية العامة، ونضم المستشفيات الحكومية بالمدن والقرى والوحدات الصحية القروية ومكانب الصحة ومراكز رعاية الأمومة والطفولة ونتظيم الأسرة والإسعاف، كما نضم المنشآت الصحية الخاصة، والتي تشمل العيادات والمستشفيات الخاصة، وفيما يلي عرض للتوزيع الجغرافي للخدمات الصحية في مركز بني سويف:

## ١) الخدمات الصحية الحكومية :

من خلال دراسة ا**لجدول (٢) والشكل (٣)** واللذين يوضحان التوزيع العددي للخدمات الصحية الحكومية في مركز بني سويف يتضح ما يلي:

#### أ– المستشفيات :

تمثل أعداد المستشفيات مؤشرًا صحبًا مهمًا، وتعد زيادة أعدادها إشارة لكفاءة الخدمات الصحية، في حين أن قلتها دليل على تواضع القدرة العلاجية، وقد بلغ إجمالي عدد المستشفيات في مركز بني سويف أربعة مستشفيات فقط، تتبع وزارة الصحة، وتقع جميعها في مدينة بني سويف، بواقع مستشفى عام مركزي وثلاثة مستشفيات تخصصية "الرمد والحميات والصدر "، هذا إضافة إلى وجود مستشفى جامعي واحدة نابعة لجامعة بنبي سويف، ومن ثم يمكن القول بأن ريف المركز يفتقد تمامًا لوجود أي نوع من المستشفيات سواء كانت عامة أو تخصصية، لذلك يجب إعادة التوازن في إقامة هذه الخدمات، إما عن طريق إنشاء مستشفيات حديثة، أو تحويل بعض الوحدات الصحية القروية إلى تخصصية وفي مواقع مميزة يسهل الوصول إليها، أو تخصيص أجزاء من مباني بالمستشفيات الحالية المركزية لها، وذلك لإحداث نوع من التكامل الطبي، وتوفير الخدمات العلاجية والوقائية كهدف من أهداف التنمية وحق مكتسب للإنسان.

## $(r_1)$

| إجمالي المحافظة | إجمالي المركز | ريف      | حضر | البيان       |                |                    |
|-----------------|---------------|----------|-----|--------------|----------------|--------------------|
| $\checkmark$    | ١             |          | ١   | مستشفي عام   |                |                    |
| $\gamma$        | ٤             | ٤        |     |              | مركز طب الأسرة |                    |
| 175             | ۲٥            | ه ۲      |     |              | وحدات صحية     |                    |
| ٦               | ۲             |          | ۲   |              | مركز صحي حضري  |                    |
| $\lambda$       | ١             |          | ١   |              | رمد            |                    |
| $\lambda$       | $\lambda$     |          | ١   | حميات        |                | مستشفيات<br>تخصصية |
| ١               | ١             |          | ١   | صدر          |                |                    |
| ٤               | ٤             |          | ٤   | مكاتب الصحة  |                |                    |
|                 |               |          |     | مستوصف علاجي |                |                    |
| ٧               | ١             |          | ١   | عدد          |                |                    |
| ۲۲              | ٨             |          | ٨   | سيارة        | رئيسي          |                    |
| $\lambda$       | ١.            | ٦        | ٤   | عدد          |                |                    |
| ٢.              | $\lambda$     | ٧        | ٨   | سيارة        | نقطة           | مراكز إسعاف        |
| ۱٦              | $\circ$       | ٥        |     | عدد          |                |                    |
| ٣٦              | $\gamma$      | $\gamma$ |     | سيارة        | طرق            |                    |

جدول (٢) : الخدمات الصحية الحكومية في مركز بني سويف عام ٢٠١٦.

المصدر: تم إعداد الجدول اعتمادًا علي:

– مديرية الصحة ببني سويف، بيانات غير منشورة، ٢٠١٦.

– البوابة الإلكترونية لمحافظة بني سويف، إحصائيات عن قطاعات بني سويف الصحية ٢٠١٦، متاح في: http://www.benisuef.gov.eg/New Portal/Statistics/stats.aspx

ب– الوحدات الصحية :

بلغ إجمالي عدد الوحدات الصحية ٢٥ وحدة، تشكل نحو ١٥٫٣% من إجمالي الوحدات الصحية في المحافظة والبالغ عددها ١٦٣ وحدة صحية، وتقع جميعها في ريف المركز، وقد استحوذت الوحدة المحلية ببياض العرب على العدد الأكبر بنحو ست وحدات صحية، يليها كل من الوحدات المحلية بتزمنت الشرقية وشريف باشا وابشنا بواقع أربع وحدات صحية لكل منها، في حين تضم الوحدة المحلية ببليفيا ثلاث وحدات صحية، ولم تحتو الوحدة المحلية بباروط سوى على وحدة

 $(r_1)$ 

صحية واحدة، على الرغم من أنها مخصصة لخدمة ما يربو على ٤٧ ألف نسمة، كما أنها أكبر مساحة من وحدة بياض العرب والتي استحوذت على العدد الأكبر ، مما يدل على الخلل الواضح في توزيع ذلك النمط من الخدمات الصحية سواء من حيث العدد أو المساحة أو السكان.

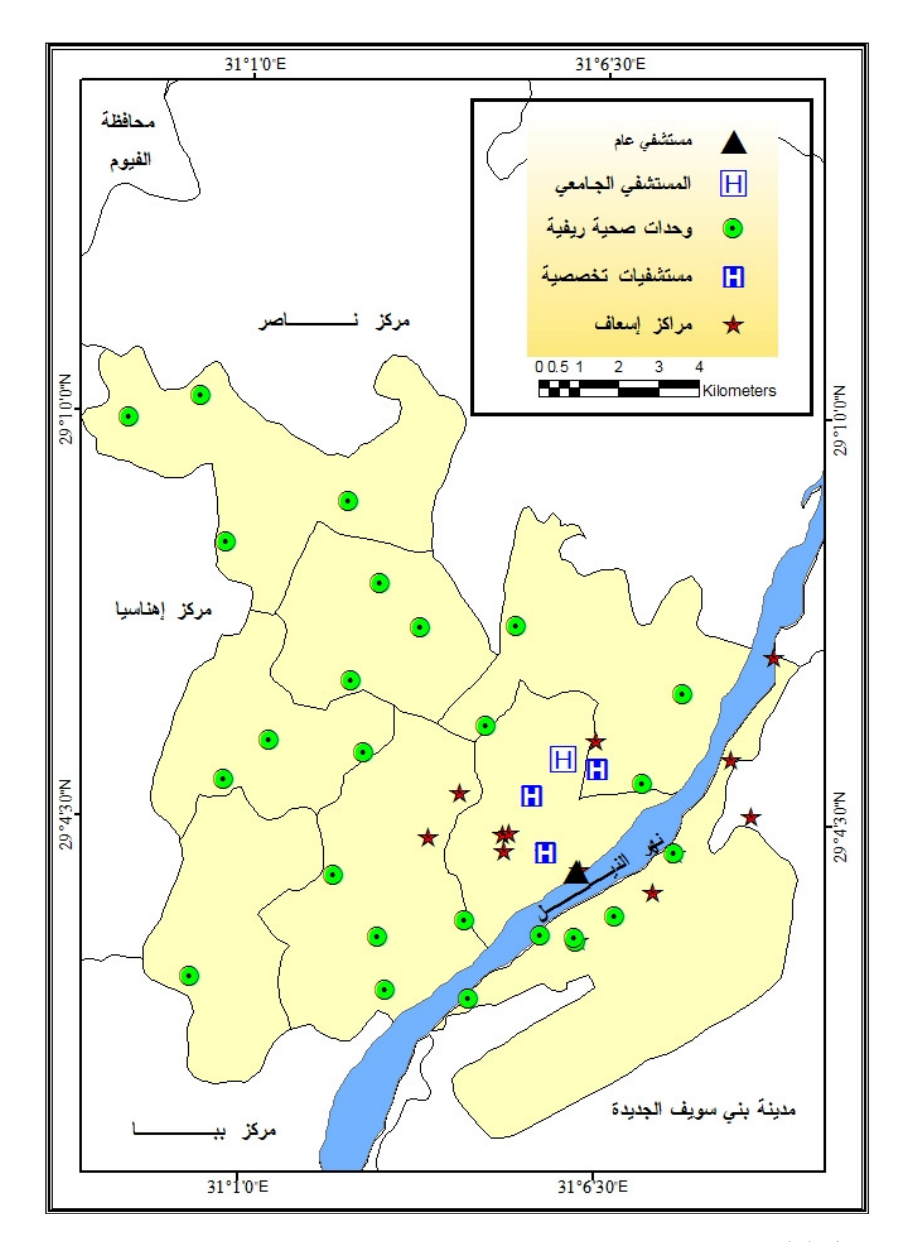

شكل (٣) : التوزيع المكاني للخدمات الصحية الحكومية في مركز بني سويف عام ٢٠١٦.

 $(r_1r)$ 

ج– مراكز الإسعاف :

يضم مركز بني سويف ١٦ مركزًا للإسعاف تمثَّل ٤٢٫١% من إجمالي عددها في المحافظة، ونتوفر به ٣٦ سيارة إسعاف تشكل ٤٦٫٧ من إجمالي عددها في المحافظة، موزعة ما بين مركز إسعاف رئيسي واحد يوجد في مدينة بني سويف عاصمة المركز والمحافظة، وتتوفر به ثمان سيارات إسعاف، إضافة إلى عشر نقاط إسعاف تحتوي على ١٥ سيارة إسعاف، وتكاد تتوزع بالتساوي بين ريف المركز وحضره، ويضم المركز عدد خمسة مراكز إسعاف طرق ونقع جميعها على الطرق الموصلة بين التجمعات الريفية وتشتمل على ١٣ سيارة إسعاف.

ومن الأهمية بمكان الإشارة إلى اقتصار المراكز الصحية الحضرية على مركزين فقط في مدينة بني سويف، وهما مخصصان لخدمة نحو ٢٣٠ ألف نسمة، مما يفوق قدرتهما الاستيعابية، فضلاً عن انعدام خدمات المستوصفات الصحية الحكومية في مركز بني سويف، سواء أكانت في حضر المركز أم ريفه.

أما بالنسبة لمكاتب الصحة فتقتصر على أربعة فقط في حضر المركز ، وكذلك الحال بالنسبة لمراكز طب الأسرة حيث تقتصر على أربعة فقط ونقع جميعها في ريف المركز ، هذا ونخلو منطقة الدراسة تماما من المستوصفات العلاجية الحكومية.

وتجدر الإشارة إلى انعدام وجود الخدمات الصحية بكافة أشكالها في بعض قرى المركز ، كما هو موضح **بالجدول (٣)،** حيث توجد بالمركز ١١ قرية محرومة تمامًا من الخدمات الصحية، وتتوزع هذه القرى على أربع وحدات محلية، ونضم ٦٣٨٣٢ نسمة، بنسبة ١١,٢% من إجمالي سكان المركز ونحو ١٨,٧% من إجمالي سكان ريف المركز عام ٢٠١٦.

| القرى المحرومة                                  | الوحدة المحلية  |
|-------------------------------------------------|-----------------|
| دموشيا.                                         | إهناسيا الخضراء |
| منشأة حيدر ، نزلة معارك، تزمنت الغربية، الدوية. | تزمنت الشرقية   |
| بني حمد، الحكامنة، الدوالطة، بني رضوان.         | بليفيا          |
| رياض، منقريش.                                   | شريف باشا       |

**جدول (٣)** : القرى المحرومة من الخدمات الصحية في مركز بني سويف عام ٢٠١٦.

ا**لمصد**ر : تم إعداد الجدول اعتمادًا على: مديرية الصحة والسكان ببني سويف، بيانات غير منشورة، عام ٢٠١٦.

 $r_1$ 

## ٢) المنشآت الصحية الخاصة :

وتشمل العيادات والمستشفيات الخاصة والصيدليات ومعامل التحليل ومراكز الأشعة، ومن خلال دراسة ا**لجدول (٤) والشكل (٤)** اللذين يوضحان الخدمات الصحية الخاصة الأساسية في مركز بني سويف، يتضح ما يلي:

| المستوصفات العلاجية | العيادات الخاصة | المستشفيات الخاصة | البيان          |
|---------------------|-----------------|-------------------|-----------------|
|                     | ٣٤٦             |                   | حضر             |
|                     | ۱٥              |                   | ريف             |
|                     | ۳٦١             | ۱۱                | إجمالي المركز   |
| 22                  | ۸۸۰             | ۱۸                | إجمالي المحافظة |

جدول (٤) : الخدمات الصحية الخاصة في مركز بني سويف عام ٢٠١٦.

المصدر : تم إعداد الجدول اعتمادًا على: مديرية الصحة والسكان ببني سويف، بيانات غير منشورة، عام ٢٠١٦.

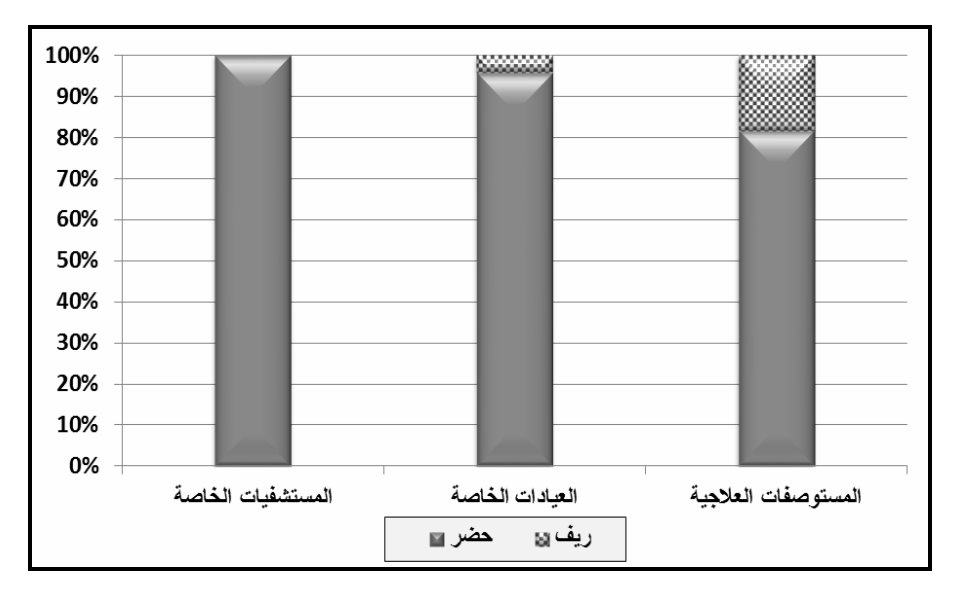

شكل (٤) : التوزيع النسبي للخدمات الصحية الخاصة في مركز بني سويف عام ٢٠١٦.

 $(r)$ 

بلغ إجمالي عدد المستشفيات الخاصة بمنطقة الدراسة ١١ مستشفى، تقع جميعها في مدينة بني سويف، وتشكل نحو 11,1% من إجمالي عدد المستشفيات الخاصة في المحافظة، في حين بلغ عدد العيادات الخاصة ٣٦١ عيادة، تشكل نحو ٤٠٫٨ من جملتها بالمحافظة، ويقع معظمها في حضر المركز بنسبة 90٫۸% وتتوزع النسبة الباقية في ريف المركز، أما بالنسبة للمستوصفات العلاجية فقد بلغ عددها ١١ مستوصفًا، يقع تسع منها في حضر المركز واثنان في ريفه، وتشكل نحو ٥٠% من إجمالي المستوصفات العلاجية في المحافظة.

يستخلص مما سبق أن هناك قصورًا في الخدمات الصحية بمنطقة الدراسة سواء من حيث الـحجم أو النوزيـع المكانـي، وبخاصـة فـي القطاع الريفـي الذي يعانـي من قلة هذه الـخدمات بشكل ملحوظ، الأمر الذي ينعكس على ندهور الحالة الصحية للسكان، ونفشى الأمراض المعدية والأوبئة، وارتفاع معدل الوفيات عمومًا ووفيات الأطفال خصوصًا، ومن ثم يجب زيادة عدد المنشآت الصحية، ورفع كفاءة العاملين بها، وربط نوزيعها بالسكان باعتبارها من الأسس التي نرمى إليها التتمية الاقتصادبة.

### ثالثا – تطيل كفاءة الخدمات الصحية فى مركز بنى سويف :

تحتل الكفاءة Efficiency أهمية كبيرة في الدراسات الجغرافية، إذ تعد مؤشرًا على أداء الظاهرات الجغرافية وخاصة البشرية منها، ويمكن تعريف الكفاءة بأنها الكيفية التي يتم بها استخدام مؤسسة ما للعناصر البشرية العاملة فيها بشكل يضمن تحقيق أهدافها بأقل جهد، أو هي عمل ما بفاقد قليل<sup>(٨)</sup>، ويتتاول هذا المبحث دراسة الكفاءة كمؤشر لتقييم أداء الخدمات الصحية في مركز بني سويف بالاعتماد على عدد من المعابير العددية والنسبية والمساحية.

١) تباين أعداد الخدمات الصحية :

#### أ– المستشفيات :

يوضح هذا المعيار العلاقة بين عدد المستشفيات وعدد السكان، حيث يظهر التباين واضحًا في تلك العلاقة، والتي تتزاوح في الدول النامية ما بين ٥٠٠٠٠ : ١٠٠٠٠٠ نسمة/مستشفى، بينما نتزاوح في الدول المنقدمة بين ٥٠٠٠: ٢٥٠٠٠ نسمة/ مستشفى، كما هي الحال في السويد والنرويج وفنلندا وبريطانيا<sup>(٩)</sup>، وبمقارنة حجم السكان بأعداد المستشفيات في المركز يتضح أنها نبلغ ١١٤,٥ ألف نسمة/مستشفى، علمًا بأن هناك ثلاثة مستشفيات تخصصية للرمد والصدر والحميات من بين إجمالي المستشفيات الخمسة بالمركز ، فإذا اقتصرنا على المستشفيين العام والجامعي واللتين تضمان جميع التخصصات لزاد الوضع سوءًا، حيث يرتفع المعدل إلى ٢٨٦٫٢ ألف نسمة/مستشفى وهو

 $\langle r, r \rangle$ 

معدل يرتفع كثيرًا عن مثيله حتى في الدول الأكثر تخلفًا، وذلك فيما يخص المستشفيات الحكومية النابعة لوزارة الصحة والمستشفى الجامعي، الأمر الذي يشير إلى أن عدد المستشفيات لا يتناسب مع الحجم السكاني للمركز ، خاصة إذا وضعنا في الاعتبار أن هذه المستشفيات لا تخدم سكان المركز فحسب بل سكان المحافظة بوجه عام.

وتجدر الإشارة إلى أنه إذا تم حساب المعدل على أساس جميع المستشفيات الحكومية والخاصة فسوف ينخفض إلى ٣٥٫٨ ألف نسمة/مستشفى، غير أن حساب المعدل بهذه الطريقة غير معبر عن الواقع الفعلي للخدمات الصحية بمستشفيات المركز ، وذلك لأن الكثير من المستشفيات الخاصة بمنطقة الدراسة هي مستشفيات تخصصية وليست شاملة، هذا من ناحية، ومن ناحية أخرى يلاحظ أن ارتفاع تكلفة الخدمات الصحية التي تقدمها هذه المستشفيات جعلها قاصرة على خدمة فئة محدودة من السكان.

ب– الوحدات الصحية الريفية:

من خلال دراسة ا**لجدول (٥) والشكل (٥)** واللذين يوضحان العلاقة بين توزيع الخدمات الصحية وتوزيع السكان في الوحدات المحلية الريفية بالمركز عام ٢٠١٦، يتضح ما يلي:

- تخدم الوحدة الصحية في ريف المركز نحو ١٣٫٧ ألف نسمة/وحدة صحية في المتوسط، وهو معدل يزيد على ضعف المعدل المعتمد من قبل المعدلات والمعابير المصرية والتي تشترط أن تخدم الوحدة الصحية في الريف نحو ٥٠٠٠ نسمة'<sup>٠٠)</sup>.
- جاءت الوحدة المحلية ببياض العرب في المرتبة الأولى، بمعدل يقترب من المعيار القومي بنحو ٦٢٣٢ نسمة/وحدة صحية، حيث استأثرت وحدها على ست وحدات صحية، شكلت ما نسبته ٢٤% من إجمالي الوحدات الصحية في المركز، وجاءت كل من الوحدات المحلية الريفية إبشنا ونزمنت الشرقية وشريف باشا وإهناسيا الخضراء في المرنبة الثانية بنسب متقاربة، في حين شغلت الوحدة المحلية ببلفيا المرتبة الثالثة بمعدل بلغ نحو ١٨,١ ألف نسمة/وحدة صحية، وهو معدل يفوق ثلاثة أمثال المعدل القومي المعتمد، هذا وجاءت الوحدة المحلية بباروط في المرتبة الأخيرة وبنسبة مرتفعة للغاية، حيث بلغت نحو ٤٧,٦ ألف نسمة/وحدة ريفية، إذ تقتصر الوحدة المحلية على وحدة صحية واحدة مخصصة لخدمة جميع سكان المركز .

يستخلص مما سبق أن هناك حالة من عدم النتاسب بين نوزيع السكان ونوزيع الوحدات الصحية في ريف المركز ، حيث بلغت قيمة معامل التركز ١٥%، ويلاحظ أن ٤% من الوحدات

 $r(v)$ 

الصحية تخدم نحو ١٤% من السكان وأن ٣٢% من الوحدات الصحية تخدم نحو ٤٧% من السكان و ٧٦% من الوحدات الصحية تخدم أكثر من ٨٩% من السكان بريف المركز ، مما يعني أن هناك تركزًا ملحوظاً في توزيع الوحدات الصحية بالمركز .

| نسمة/وحدة صحية  | معامل التركز                                                          | النسب التراكعية للوحدات<br>الصحية "ص" | $\mathcal{S}$ | عدد الوحدات الصحية | النسب التراكمية للسكان<br>$\bar{\mathcal{E}}$ | ಸ                            | عدد السكان "تسمة"    | الوحدة المحلية     |
|-----------------|-----------------------------------------------------------------------|---------------------------------------|---------------|--------------------|-----------------------------------------------|------------------------------|----------------------|--------------------|
| $2V$ $\ddot{o}$ | 9,96                                                                  | ٤                                     | ٤             | $\lambda$          | 17,96                                         | 17,96                        | $2V$ , $\circ$       | باروط              |
| 18129           | $\mathbf{r}, \mathbf{q}\mathbf{r}$                                    | 17                                    | ۱۲            | ٣                  | $Y9, \Delta V$                                | 10,95                        | 055A                 | بلفيا              |
| 155AV           | .4v                                                                   | $\tau \tau$                           | $\mathcal{L}$ | ٤                  | 57,05                                         | 17,94                        | $0 \vee 90.$         | إبشنا              |
| 1717.           | $\cdot$ , $\gamma$ ٩                                                  | ٤٨                                    | ۱٦            | ٤                  | 75.7                                          | 17,19                        | 00YAY                | شريف<br>باشا       |
| 12911           | $\cdot$ , $\wedge \wedge$                                             | ٦٤                                    | 7 ۱           | ٤                  | $\forall \lambda, \lambda \circ$              | 10,17                        | 01722                | تزمنت<br>الشرقية   |
| ۱۲۳۸۳           | 1,11                                                                  | ٧٦                                    | $\gamma$      | ٣                  | $\lambda$ 9, $\cdot$ $\tau$                   | $\lambda$ , $\lambda\lambda$ | TV10.                | إهناسيا<br>الخضراء |
| <b>7777</b>     | 15,0                                                                  | $\cdots$                              | ۲٤            | ٦                  | $\cdots$                                      | 1.90                         | $rrv$ r q $\epsilon$ | بياض<br>العرب      |
| 11101           | $\mathbf{Y} + \mathbf{Y} \cdot \mathbf{y} \cdot \mathbf{t}$<br>10, 17 |                                       | $\cdots$      | ه ۲                |                                               | $\cdots$                     | $T f \cup f \cup T$  | الإجمالي           |

جدول (٥) : العلاقة بين توزيع السكان وتوزيع الخدمات الصحية في الوحدات المحلية الريفية بمنطقة الدراسة عام ٢٠١٦.

ا**لمصد**ر : تم إعداد الجدول اعتمادًا علي:

- رئاسة مجلس الوزراء، مركز المعلومات ودعم انخاذ القرار، كتاب وصف محافظة بنبي سويف بالمعلومات، القاهرة، عام ٢٠١٦.
	- مديرية الصحة والسكان ببني سويف، بيانات غير منشورة، عام ٢١٠٦.

 $\left\langle \mathbf{r} \cdot \mathbf{r} \right\rangle$ 

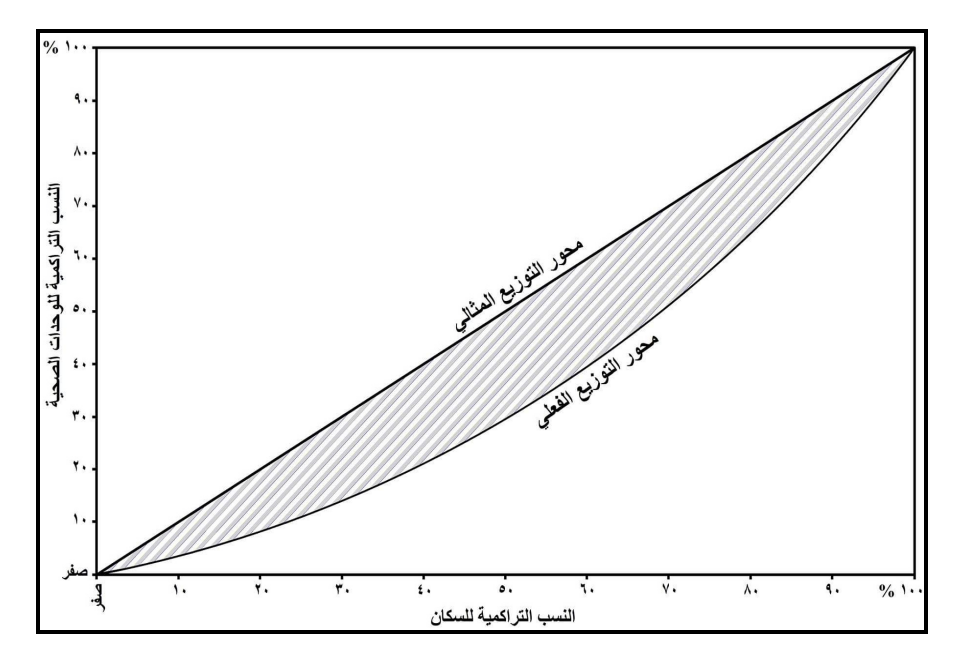

**شكل (٥)** : العلاقة بين عدد السكان والوحدات الصحية في ريف مركز بني سويف عام ٢٠١٦.

ج– الوحدات الصحية الحضرية :

بلغ عدد الوحدات الصحية الحضرية وحدتان فقط بمعدل بلغ ١١٥٫٥ ألف نسمة/وحدة صحية حضرية، وهو معدل بزيد نحو ٢٣ مثل على المعدل المعتمد في الوحدات الصحية الحضرية، والتي من المفترض أن تخدم ٥٠٠٠ نسمة لكل وحدة صحية حضرية وفقًا للمعايير والمعدلات المصرية''')، مما يعكس مدى حجم القصور في هذا النوع من الخدمات الصحية.

## د- مراكز الإسعاف :

بلغ عدد نقاط الإسعاف بمنطقة الدراسة ١٦ نقطة، تضم ٣٦ سيارة إسعاف، بمتوسط ٢,٢٥ سيارة/نقطة، وتخدم نحو ٥٧٢٫٣ ألف نسمة هم جملة سكان المركز ، وبذلك بلغ معدل ما تخدمه سيارة الإسعاف من السكان نحو ١٥,٩ ألف نسمة/سيارة.

## ٢) تباين أعداد القوى العاملة في مجال الخدمات الصحية :

تعد أعداد الأطباء من المؤشرات الصحية المهمة التي تبين مدى درجة التقدم الصحي لأي دولة، لأن ارتفاع أو انخفاض نلك الأعداد يؤثر علي نصيب الطبيب الواحد من السكان ومن ثم على

 $(r, 1)$ 

كفاءة الخدمة، ومن خلال دراسة الجدول (٦) والشكل (٦) واللذين يوضحان توزيع القوي العاملة في مجال الخدمات الصحية بمنطقة الدراسة، يتضح ما يلي:

| نسمة/<br>ممرض | هيئة<br>التمريض | نسمة/<br>طبيب         | الأطباء | عدد السكان<br>"تسمة"                                      | البيان          |
|---------------|-----------------|-----------------------|---------|-----------------------------------------------------------|-----------------|
| ۲۰۱.۷         | ۱۱٤٥            | 720.A                 | ۳٦٩     | $\mathbf{Y} \mathbf{Y} \cdot \mathbf{9} \cdot \mathbf{7}$ | حضر             |
| ۲,۲۲ و        | ۲٤٠             | $117\lambda \cdot 25$ | ٣.      | ۳٤١٤١٢                                                    | ريف             |
| 5.17,7        | ۱۳۸۵            | 1272.2                | ۳۹۹     | oVTY <sub>1</sub>                                         | إجمالي المركز   |
| 983,1         | <b>۳۰۰٤</b>     | 2.447,7               | ه ۲ ۷   | TROTIER                                                   | إجمالي المحافظة |

جدول (٦) : القوي العاملة في مجال الخدمات الصحية في مركز بني سويف عام ٢٠١٦.

المصدر: تم إعداد الجدول اعتمادًا على:

– رئاسة مجلس الوزراء، مركز المعلومات ودعم انخاذ القرار، كتاب وصف محافظة بنى سويف بالمعلومات، القاهرة، عام ٢٠١٦.

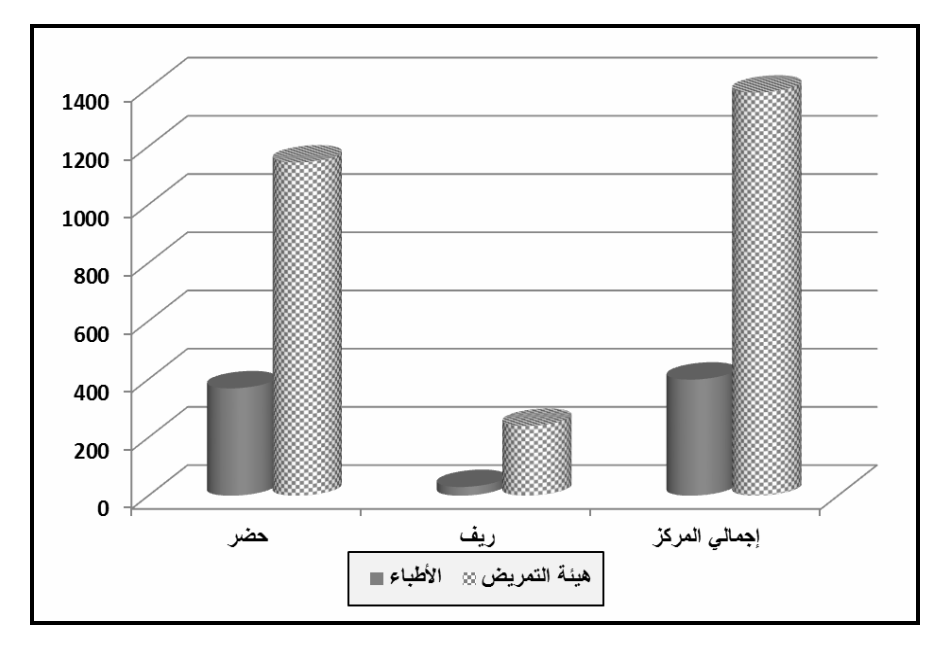

– مديرية الصحة والسكان ببني سويف، بيانات غير منشورة، عام ٢٠١٦.

شكل (٦) : التوزيع العددي للقوي العاملة في الخدمات الصحية في مركز بني سويف عام ٢٠١٦.

 $(r_1)$ 

بلغ عدد الأطباء في مركز بني سويف ٣٩٩ طبيبًا، مما يعني أن نصيب الطبيب الواحد من السكان نحو ١٤٣٤,٣ نسمه في المتوسط، وعلى الرغم من أن هذا المعدل أفضل حالا من نظيره على مستوى إجمالي المحافظة (٤٠٧٣٫٣ نسمة/طبيب) إلا إنه مازال بعيدًا عن المعدلات العالمية، سواء في الدول المتقدمة، كما هو الحال في الولايات المتحدة ٦٢٥ وفي روسيا ٦٠٥ وفي السويد٢١٥، وكذلك الحال إذا ما قورن المعدل بنظيره في بعض الدول العربية حيث بلغ في البحرين نحو ٨٢١,٤ شخص لكل طبيب و٧٢٤ في المملكة العربية السعودية، ووفقا لمنظمة الصحة العالمية فقد حددت المعدل بنحو ٧٠٠ شخص للطبيب الواحد، وعمومًا يتراوح المعدل ما بين ٥٠٠٠: ٢٠٠٠٠ شخص في الدول النامية مثل السودان وموريتانيا وبين ٣٠٠: ۱۲۰۰ شخص في الدول المتقدمة<sup>(۱۲)</sup>.

وعلى مستوى ريف المركز وحضره يلاحظ ارتفاع المعدل بدرجة كبيره بالريف حيث بلغ ١١٣٨٠,٤ نسمة/طبيب وذلك في مقابل ٦٢٥,٨ نسمة/طبيب بالحضر ، وهو معدل مرتفع جدًا، حيث حددت المعايير المصرية ٣٠٠٠ نسمة/طبيب<sup>(١٢)</sup>، ويعزي ذلك إلى تركز الخدمات الصحية الحكومية والخاصة في حضر المركز، وافتقار ريفه إلى الخدمات الصحية بدرجة ملحوظة.

وتجدر الإشارة إلى وجود ميزة نسبية فيما يتعلق بالقوى العاملة في مجال الخدمات الصحية في مركز بني سويف متمثلة في أعداد هيئة التمريض، حيث بلغ عددهم ١٣٨٥ ممرضا، بمعدل بلغ ٤١٣٫٢ نسمة/ممرض، وهو بذلك يعد أفضل من المعايير القياسية المصرية والتي تفترض ممرض لكل ٣٠٠٠ نسمة<sup>(٢٠)</sup>، وان تباينت النسبة بين كل من ريف المركز وحضره، حيث تبلغ في الحضر ٢٠١٫٧ نسمة/ممرض مقابل ١٤٢٢,٦ في الريف، نظرًا لتركز العدد الأكبر من هيئة التمريض والبالغ ١١٤٥ ممرضا في مدينة بني سويف، نتيجة لتركز الخدمات الصحية في المدينة وافتقار الريف –كما سبق الذكر – إلى العدد الكافي من الخدمات الصحية.

٣) تباين أعداد الأسرة :

يوضح هذا المعيار عدد الأسرة في المستشفيات مقابل ما تخدمه من السكان، ومن خلال دراسة ا**لجدول (٧) والشكل (٧)** واللذين يوضحان توزيع الأسرة والسكان في مركز بني سويف، يتبين ما بلي:

 $(r+1)$ 

| سرير /طبيب | نسمة/سرير       | الأسرة               |               | عدد السكان   | البيان          |
|------------|-----------------|----------------------|---------------|--------------|-----------------|
|            |                 | %                    | عدد           | "تسمة"       |                 |
| ۲,۱        | ۲۹۹,٥           | $\Lambda V, \Lambda$ | YY            | 57.9.7       | حضر             |
| ۳,۸        | $Y992, \lambda$ | ۱۲,۹                 | $\bigwedge$ { | ۳٤١٤١٢       | ريف             |
| ۲,۲        | 7 ٤ 7, V        | ۰.۱                  | 880           | $oVTY\wedge$ | إجمالي المركز   |
| ه,۳        | 1107, V         |                      | ۲ ٥ ٦ ٢       | Y90Y159      | إجمالي المحافظة |

جدول (٧) : توزيع السكان وعدد الأسرة في مركز بني سويف عام ٢٠١٦.

المصدر: تم إعداد الجدول اعتمادًا على:

– رئاسة مجلس الوزراء، مركز المعلومات ودعم انخاذ القرار، كتاب وصف محافظة بني سويف بالمعلومات، القاهرة، عام ٢٠١٦.

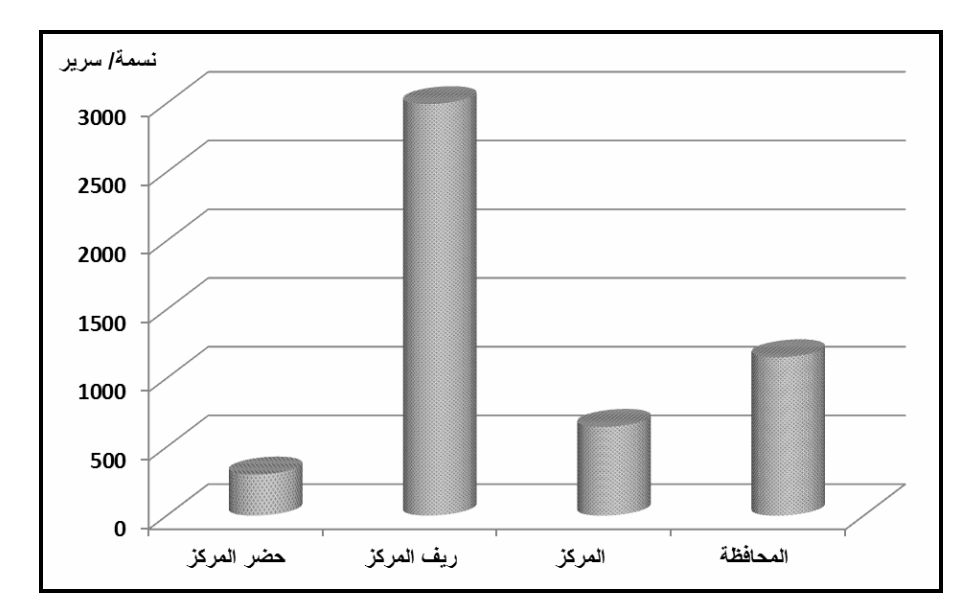

– مديرية الصحة والسكان ببني سويف، بيانات غير منشورة، عام ٢٠١٦.

شكل (٧) : معدل ما يخدمه السرير من السكان في مركز بني سويف مقارنة بالمحافظة عام ٢٠١٦.

 $(r+1)$ 

بلغ معدل ما يخدمه السرير من السكان نحو ٦٤٦٫٧ نسمة/سرير، وهو معدل مرتفع يعكس الانخفاض الواضح في أعداد الأسرة مقابل الارتفاع في أعداد السكان، خاصة إذا ما وُضع في الاعتبار أن هذا المعيار يتزاوح بين ٣٠٠: ٥٠٠ شخص/سرير في الدول النامية، أما الدول المتقدمة فيتراوح بين ١٢٠: ١٢٠ شخص/سرير ، وفي الدول الفقيرة بزيد المعدل على ٦٠٠ شخص/سرير (١٥٠)، ويعزي ذلك إلى ارتفاع معدل النمو السكاني مقابل بقاء البني النحتية للخدمات الصحية على ما هي عليه من حيث العدد والحجم والمستوى، ويتباين هذا المعيار في كل من حضر المركز وريفه، حيث بلغ نحو ٢٩٩ نسمة/سرير في حضر المركز ، وارتفع بشدة ليصل إلى ٢٩٩٤ نسمة/سرير في ريف المركز ، نظرًا للتركز الشديد للخدمات الصـحية في حضر المركز ، حيث يستحوذ على أكثر من ٨٧% من عدد الأسرة بالمركز .

ومن المعابير المهمة في قياس كفاءة الخدمات الصحية العلاقة بين عدد الأطباء وعدد الأسرة، حيث يعكس هذا المؤشر مدى الضغط الواقع على الأطباء، ومن ثم فكلما زاد معدل سرير /طبيب انعكس ذلك على ندني كفاءة الخدمة، ومن الجدول السابق يلاحظ أن المعدل بلغ ٢٫٢ سرير/طبيب في منطقة الدراسة وتزاوح بين ٢٫١ في حضر المركز و٣٫٨ في ريفه، وهو معدل مرتفع قياسًا بنظيره على المستوى القومي والبالغ ٠,٦ سرير /طبيب<sup>(١٦)</sup>.

يتضح مما سبق؛ وجود تباين شديد في التوزيع المكاني والنوعي للخدمات الصحية في مركز بني سويف وفق المعايير المحلية والدولية، من حيث كثافة السكان وتوزيع أعداد المستشفيات والأطباء والأسرة، الأمر الذي يدعو إلى قبول فرضية البحث المستندة على وجود نباين في مستويات النوزيع المكاني للخدمات الصحية في مركز بني سويف، ورفض الفرضية المستندة على عدم وجود هذا التباين.

#### رابعا – التحليل المكانى والإحصائي لكفاءة الخدمات الصحية في مركز بنى سويف :

يعد البعد المكانـي للظاهرات الـجغرافية محور اهتمام الـجغرافيا والـجغرافيين، إذ من المعروف أن بعض الجغرافيين يعرف الجغرافيا بأنها دراسة ترتيب الظاهرات في المكان، ويميل الجغرافيون الآن إلى التركيز على تحليل المواقع الجغرافية Locational Analysis بقصد نفسير مواضع وأبعاد وأحجام الأماكن المختلفة<sup>(١٧</sup>).

وتركز الدراسات الجغرافية الحديثة على التحليل المكاني والإحصائي للخدمات، ومشكلة التباين في توزيعها وسهولة الوصول إليها، إذ بانت محور اهتمام الجغرافيين، بهدف تحقيق التوزيع العادل والمتكافئ لموقع الخدمة، ويتم الاستعانة بتقنية نظم المعلومات الجغرافية في ذلك المجال، والتي من أهمها تحليل أنماط التوزيع النقطي Point Pattern Analysis، وذلك بهدف الوقوف على الوضع

 $(r+1)$ 

التوزيعي القائم لتلك الخدمات في منطقة الدراسة، وفيما يلي عرض لأهم عناصر التحليل المكاني والإحصائي للخدمات الصحية في مركز بني سويف:

١) تحليل المركز الجغرافي المتوسط ومركز المعدل الفعلي :

عنى الجغرافيون بدراسة التوزيعات المكانية ومدى ملاءمتها للظواهر الجغرافية، وذلك بتحديد مواقع متوسطة لها، تمثَّل مركز الجذب لتلك التوزيعات، ويعني بالمركز المتوسط Central Feature في التوزيعات المكانية بأنه الذي يحدد المعلم أو الظاهرة الجغرافية التي تتوسط جميع النقاط لمنطقة الدراسة، وفي هذه الدراسة تم تحليل المركز الذي يتوسط جميع مراكز الخدمات الصحية في مركز بني سويف.

ويوضح ا**لشكل (٨)** نقطة التمركز الفعلى أو الواقعي أو مركز المعدل الجغرافي للتوزيعات المكانية لمراكز الخدمات الصحية في مركز بني سويف، وأظهرت نتائج التحليل إنشاء نقطة تمثل موقع المركز المعدل للنقاط "مراكز الخدمات الصحية"، وهي النقطة التي يتحقق فيها التوازن بين توزيع النقاط "الخدمات الصحية" في منطقة الدراسة، والمركز الجغرافي المتوسط الذي يتوسط بقية المواقع الأخرى من النوزيعات النقطية، ويمثل مركز القلب لنوزيعها المكانبي، بحيث يقع جزء منه ناحية الشرق، وجزء أخر في الغرب، والجزء الثالث في الشمال، وجزئه الأخير في الجنوب، وهو الموقع الذي تكون فيه المسافة التي تفصل بينه وبين المواقع الأخرى أقل من المسافة التي تفصل بين المواقع وأي مكان آخر (١<sup>٨)</sup>، وتبين أن موقع مدينة بني سويف هو الموقع الذي يتوسط جميع مراكز الخدمات الصحية في مركز بني سويف.

٢) تحليل المسافة المعيارية Standard Decision :

تعد من أبرز مقاييس التشتت المكاني للتوزيعات المكانية، وتشبه في مفهومها الانحراف المعياري، وتستعمل لقياس مدي انتشار الظاهرة عن مركزها المعدل، وتمثَّل بدائرة يكون مركزها موقع المركز المنوسط للنوزيع، فيقع ثلثي الموقع ضمن الدائرة وثلثه خارج محيطها، ونساوي المسافة المعيارية لأي توزيع مكاني الجذر التربيعي لمربع انحرافات إحداثيات النقاط أو المواقع عن المتوسط المكاني لهذا التوزيع\*.

• المسافة المعيارية = <mark>مجموع مزيع انحزاف النقاط عن ال</mark><br>عدد النقاط<sup>(ا</sup>لمواقع)<br>عدد النقاط<sup>(ا</sup>لمواقع)

 $r r f$ 

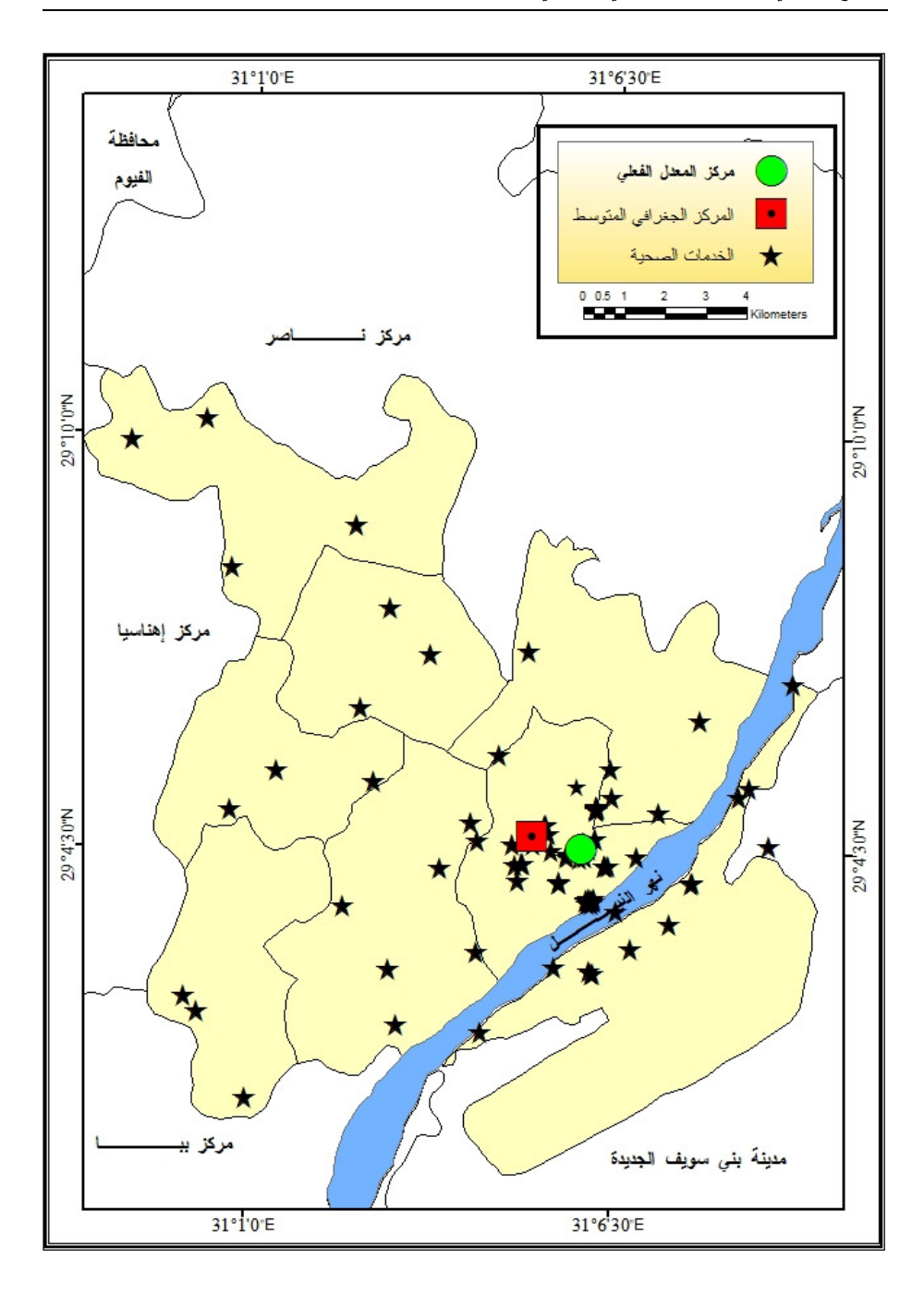

شكل (٨) : مركز المعدل الفعلي والمركز الجغرافي المتوسط لمراكز الخدمات الصحية في منطقة الدراسة عام ٢٠١٦.<br>(٣٢٥)

وكلما صغرت الدائرة المرسومة دل ذلك على تركز النوزيع المكاني للظاهرة، أما إذا كانت كبيرة فالتوزيع المكاني يكون مشتتًا، أي بعبارة أخري أن مساحة الدائرة تتناسب طرديًا مع درجة انتشار النوزيع المكانبي، وان ٦٨% من النقاط تقع داخل الدائرة، ويكون موقع أي نقطة قريبًا من المركز باحتمالية "٢٨, ٣٠, ".

وقد تم استخدام تحليل المسافة المعيارية لحساب المدى الذي تتباين فيه المسافات بين مواقع مراكز الخدمات الصحية في مركز بني سويف عن المسافة المتوسطة كما هو موضح بالشكل (٩)، ويلاحظ من نتائج تحليل البرنامج والمتمثلة برسم دائرة نصف قطرها ٤١٧١,٢ منزًا تمثَّل المسافة المعيارية، ويقع ضمنها ٤١٫٣\* من النقاط "مراكز الخدمات الصحية"، حول مركز المعدل بواقع ١٢ مركزًا، ويستدل من قراءة المسافة المعيارية أن مراكز الخدمات الصحية في مركز بنـي سويف أقل انتشارًا حول مركز معدلها، ويتضح من خلال التحليل أن المسافة الأمثل التي تقطعها الأسر للحصول على الخدمة الصحية تتمثل في المراكز التي تقع داخل الدائرة، وما يقع خارجها يعد توزيعًا مشتتًا بعيدًا عن مركزية التوزيع المكانبي.

٣) تحليل التوزيع الاتجاهي "القطع الناقص المعياري" Standard Deviational Ellipse :

يستدل من هذا التحليل علي اختيار توزيع الظاهرات الجغرافية النقطية، هل لها نمط معين في النوزيع، وهو من مقاييس النزعة المركزية الاتجاهية لمجموعة من المعالم الجغرافية – القطع الناقص – وينشأ على أنه معلم جديد، ويُحسب من المركز المتوسط<sup>(٢٠)</sup>.

ويوضح ا**لشكل (١٠)** المنطقة ذات العلاقات المكانية الأكثر تجاذبًا، نظرًا لتقارب مواقع مراكز الخدمات الصحية بمسافات متوسطة مثالية في توزيعها مثل مدينة بني سويف، والوحدة المحلية لكل من نزمنت وبلفيا واهناسيا الخضراء، أما بقية المراكز والتي نقع خارج الشكل البيضاوي فتعد بعيدة عن مركزية التوزيع، وبالتالي فهي لا تحقق وظيفتها بالشكل المثالي، وهي الوحدات المحلية لكل من شريف باشا وابشنا وبياض العرب وباروط، مما يتطلب إعادة نوزيعها بشكل يحقق توزيعًا مكانيًا متوازنًا يأخذ في الحسبان كثافة السكان والمساحة.

 $r+1$ 

تم استخراج هذه النسبة بقسمة عدد النقاط "الخدمات الصحية" الواقعة داخل الدائرة على عدد النقاط "الخدمات الصحية" في منطقة الدراسة × ١٠٠.

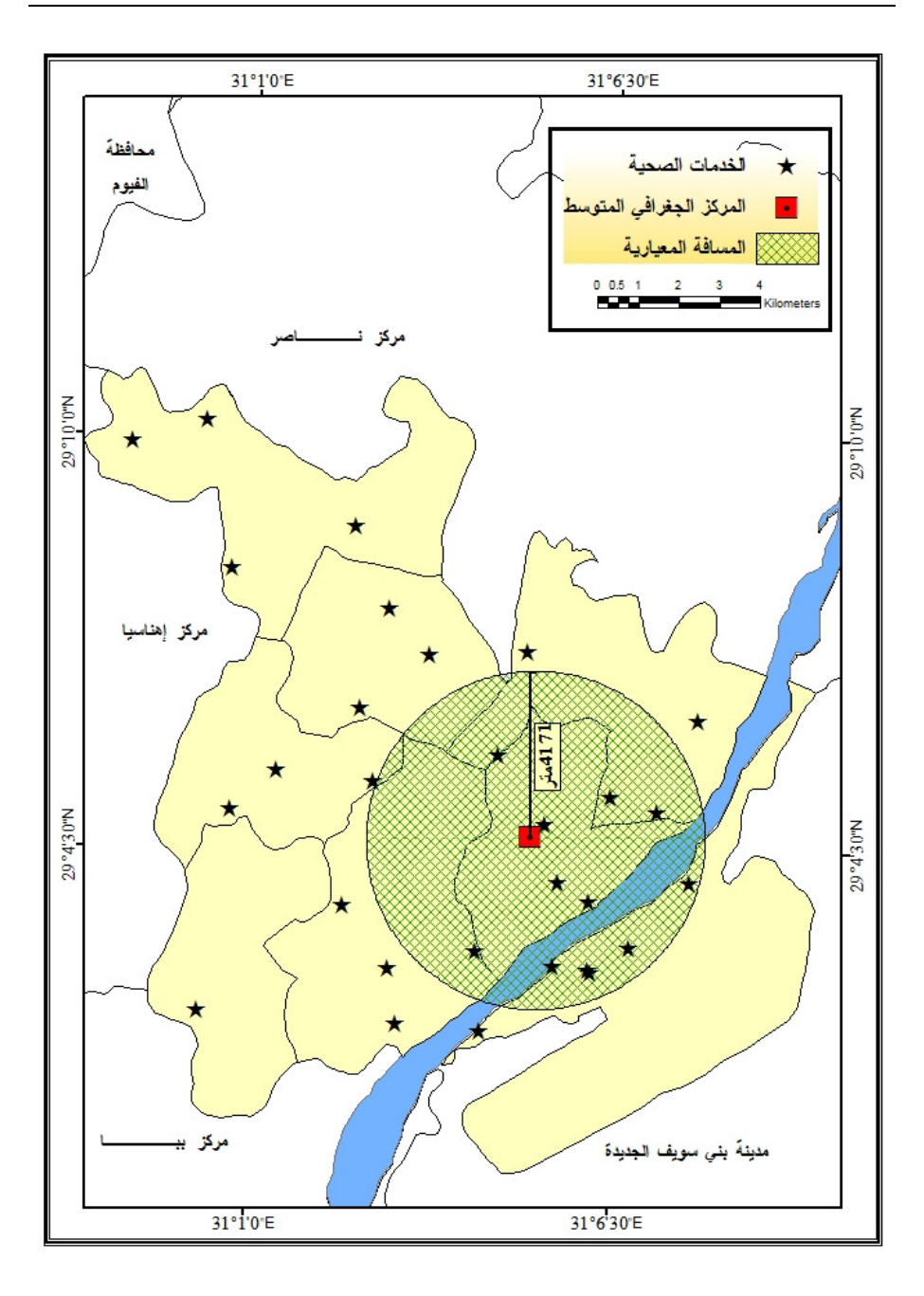

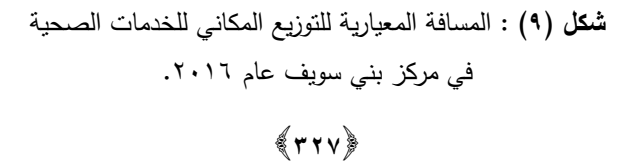

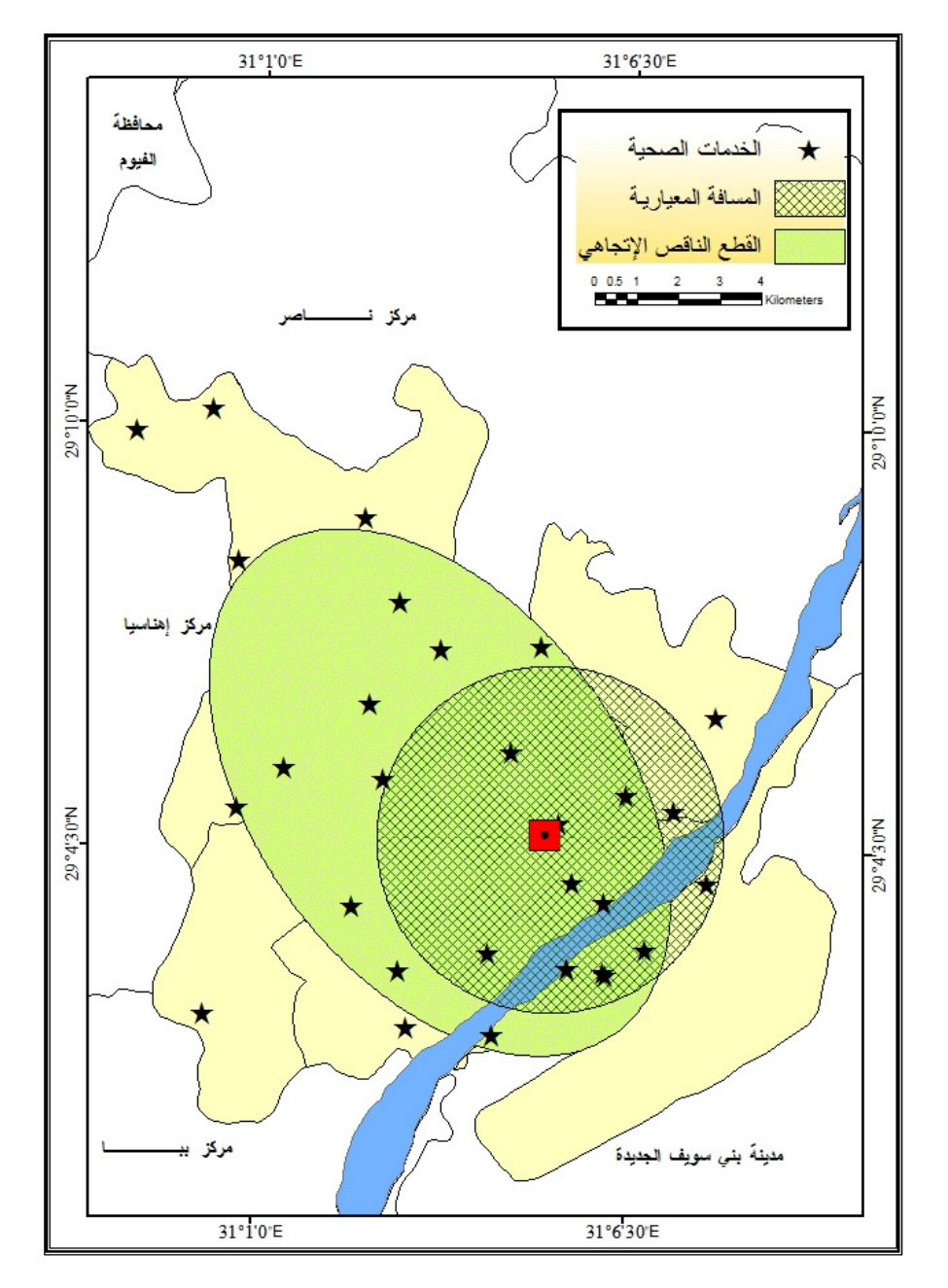

شكل (١٠) : تحليل التوزيع الاتجاهي "القطع الناقص المعياري" والمسافة المعيارية للتوزيع المكاني لمراكز الخدمات الصحية في مركز بني سويف ٢٠١٦.

 $(r \cdot \wedge)$ 

٤) تحليل صلة الجوار Nearest Neighbor Analysis :

تساعد نقنية صلة الجوار \* في التعرف على النمط المكاني الذي نتخذه الظاهرة الجغرافية المدروسة، ونسهم في الكشف عن نوزيعها المكاني، ونعطي مؤشرًا يدل على نمط النوزيع بحيث يتضح ما إذا كان التوزيع عشوائيًا أم منتظمًا أم متركزًا، وقد استخدمت الدراسة ArcGIS 10.3 في التوصل إلى النمط المكاني الذي تتخذه الخدمات الصحية في مركز بني سويف باستخدام تحليل صلة الجوار ، والذي كانت نتيجته كما يوضحها الشكل (١١) ومنه يستخلص أن النمط المكاني للخدمات الصحية على عموم الحيز الجغرافي لمركز بني سويف، نمطًا متقاربًا Clustered، حيث بلغت نسبة الجار الأقرب لها ٨٠١١٨٠، ٤ كما يشير هذا النحليل إلى أن هناك احتمال أقل من ١% من أن يكون هذا النمط راجع لعامل الصدفة.

وبِناءً على ماسبقٍ يُستنتج من الدلول الكمى لمعامل صلة الجوار (R) أن نمط توزيع مراكز الخدمات الصحية في منطقة الدراسة نمط متجمع إلي حد كبير جدًا، وهو ما يعني أن عدد الخدمات الصحية غير كاف، وأن هناك مناطق غير مخدومة بهذه الخدمات في المركز .

ومن الأهمية بمكان الإشارة إلى أن الذي يحدد ما إذا كان التوزيع متجمعًا أو غير منتظم هو مستوى الثقة لقيمة "Z" فإذا كانت قيمة "Z" دون مستوى دلالة لا نقل عن "٠,٩٥" فإن توزيع النقاط "الخدمات الصحية" يتخذ نمطًا غير عشوائي، ويكون نمطًا متجمعًا بمستوى ثقة "0٬۰٫0" فاحتمال أن يكون عشوائيًا بمستوى ثقة "٠,٥%"، ويقع النمط العشوائي بين كلا التوزيعين، وترتبط قيمة "Z" بمقدار انحراف معياري عن المتوسط.

ومن خلال الشكل (١١) تظهر نتائج تحليل البرنامج التي تبين مخرجات لأشكال أنماط التوزيع النقطي التي نتدرج من النمط المشتت المتباعد غير المنتظم Dispersed إلى النمط المتجمع المتقارب Clustered، وما ببنهما بعد نمطًا عشوائيًا، وأعلى شكل مستويات الثقة التي نتزاوح بين "٠,٠١ : ٠,١٠" بالجانب الأيمن، كما تحتوي أيضًا على قيم "Z" التي تصاحب مستويات الثقة.

معادلة صلة الجوار هي : R=2D\*N/A ، حيث إن D = معدل المسافة الفاصلة بين النقط "المسافة الحقيقية والمعدل هو جمع المسافات بين النقاط وقسمتها على عدد القراءات "القياسات"، N = عدد نقاط مواقع الخدمات، A = مساحة منطقة البحث، ونشير هنا أن النتيجة التي نحصل عليها في أسلوب صلة الجوار محصورة بين ٠: ٢,١٥، حيث يكون للمدلول الكمى R معنى واضح ومحدد يبين النمط التوزيعي، فإذا كانت قيمة R تساوي صفر فهذا يعني قمة التحمع، وإذا كانت قيمتها تساوي ٢,١٥ فهذا يعني قمة التباعد والانتشار.

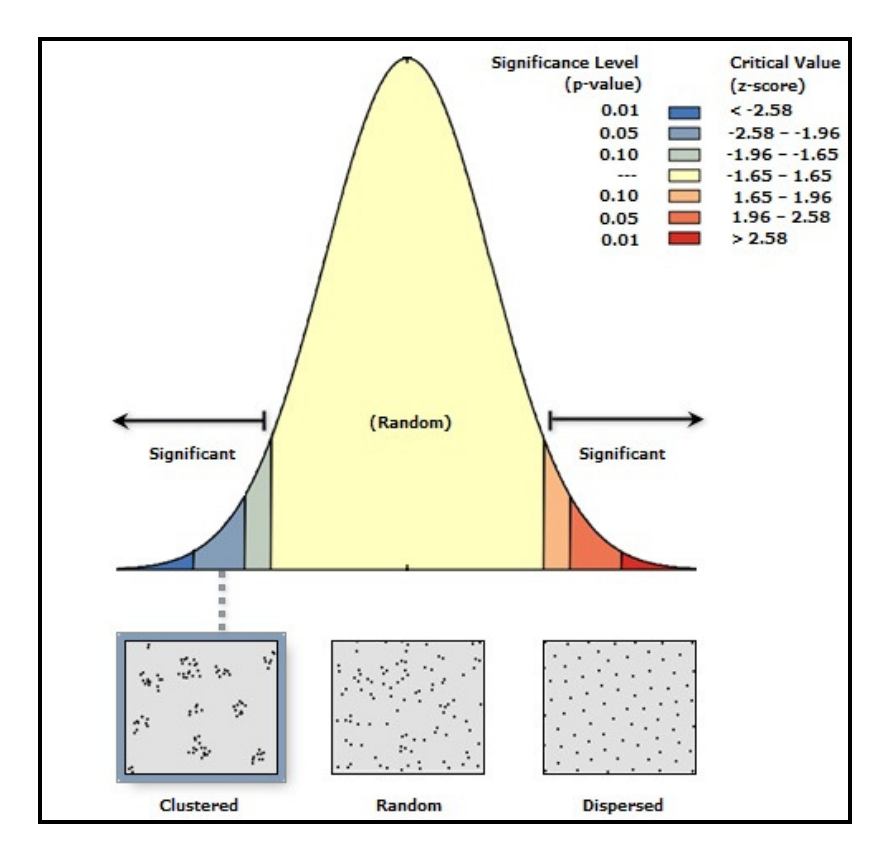

**شكل (١١) :** تحليل قرينة صلة الجوار لنمط التوزيع المكاني لمراكز الخدمات الصحية فی مرکز بنی سویف عام ۲۰۱۲.

وتظهر نتائج التحليل أن نمط التوزيع المكاني لمواقع الخدمات الصحية في مركز بني سويف "نمط متجمع" Clustered، ويقع ضمن مستوي الثقة "٠,٠٠ : ٠,٠٠" وقيمة "Z" بين "٢,٥٨: ١,٩٦" بالسالب، وقد بلغت نتيجة حساب نمط توزيع الخدمات الذي أجرى بواسطة البرنامج بقسمة متوسط المسافة المحسوبة Observed على مستوي المسافة المتوقعة Expected هو "٠,٨٨"، وأظهرت قيمة "Z" "−۲٫۱۸" وهي قيمة أقل من قيمة متوقعة Critical Values للمعيار "Z" الذي يشير إلى شكل النمط الجغرافي نمط متجمع بمستوي ثقة "٠,٠٢" .

ويستدل مما سبق أن اختيار مواقع الخدمات الصحية لا يتم وفق خطط مسبقة ومحدده، ولا على ضوء الاحتياج الفعلي للسكان، ولا يؤخذ في الاعتبار اعتماد ميزانية لتشغيل هذه المرافق واستمراريتها ونزويدها بالكوادر الصحية المؤهل، فإن ذلك وحده كفيلاً بتفسير طبيعة النمط المكاني

 $\langle \mathsf{rr.} \rangle$ 

للخدمات الصحية في المركز ، ومنه يتجلى مقدار العبء الواقع على طالبي الخدمة الصحية في الوصول السهل لها.

#### ٥) درجة رضا السكان عن الخدمات الصحية :

يعتبر مدى رضا السكان عن جودة الخدمات الصحية مؤشرًا مهمًا لتقييم كفاءة هذه الخدمات التي نقدمها مراكز الصحة، وذلك لارتباط مستخدم الخدمة بشكل مباشر بطبيعة الخدمات ونوعيتها بحكم نردده عليها، وقد تم تحديد مؤشر لقياس درجة رضا السكان عن مستوى الخدمات الصحية المقدمة من خلال بيانات استمارات استبيان يحدد المبحوث من خلالها درجة رضائه على مستوى الخدمة، حيث تعددت هذه الدرجات ما بين "راض جدًا، راض إلى حد ما، مقبول، غير راض إلى حد ما، غير راض مطلقًا".

ويمثِّل رأي السكان باعتبارهم المستفيدين من الخدمة مؤشرًا مهمًا في قياس كفاءتها، وهو ما يتعلَّق بمدى الوعي الصحي للسكان، فالإنسان هو المقوم الأساسي لكفاءة الخدمة الصحية باعتباره القادر على كشف مكامن الخلل فيها، ومن خلال نتائج الاستبيان، والتي يوضحها ا**لجدول (٨)** و**الشكل (١٢)** يتضح أن درجة رضا السكان عن كفاءة الخدمة الصحية متدنية بنسبة كبيرة، إذ بلغت نسبة السكان بدرجة راض جدًا نحو ٠,٥% فقط، في حين بلغت نسبة السكان الراضين إلى حد ما ٠٥,٥%، والراضين بدرجة مقبولة ٣٣%، وغير الراضين إلى حد ما ٣٣,٢%، في حين بلغت نسبة السكان غير الراضين مطلقًا نحو ١٧,٧%.

| التكرارات النسبية | التكرارات المطلقة      | درجة رضا السكان   |
|-------------------|------------------------|-------------------|
| $\cdot$ , $\circ$ | ۲                      | راض جدًا          |
| 10,0              | ٦٢                     | راض إلي حد ما     |
| rr.               | ۱۳۲                    | مقبول             |
| rr.7              | ۱۳۳                    | غير راض إلي حد ما |
| ۱۷.۸              | ۷١                     | غير راض مطلقًا    |
| ۰.۱               | $\epsilon \cdot \cdot$ | المجموع           |

**جدول (٨) :** درجة رضا السكان عن الخدمات الصحية في مركز بني سويف عام ٢٠١٦.

المصدر: نتائج الدراسة الميدانية.

 $(r_{\text{r}})$ 

وتعد الأسرة محرومة من الخدمات الصحية إذا ما فيمت مستوى الخدمة بأنها غير مرضية إلى حد ما، ومن ثم فإن ما يقرب من نصف سكان المركز يشعرون بعدم الرضا عن كفاءة الخدمات الصحية في المركز، بينما بلغت نسبة غير راض مطلقًا ١٧,٨%، مما يعكس ارتفاع مؤشر عدم الرضا عن الخدمات الصحية المقدمة للسكان في المركز .

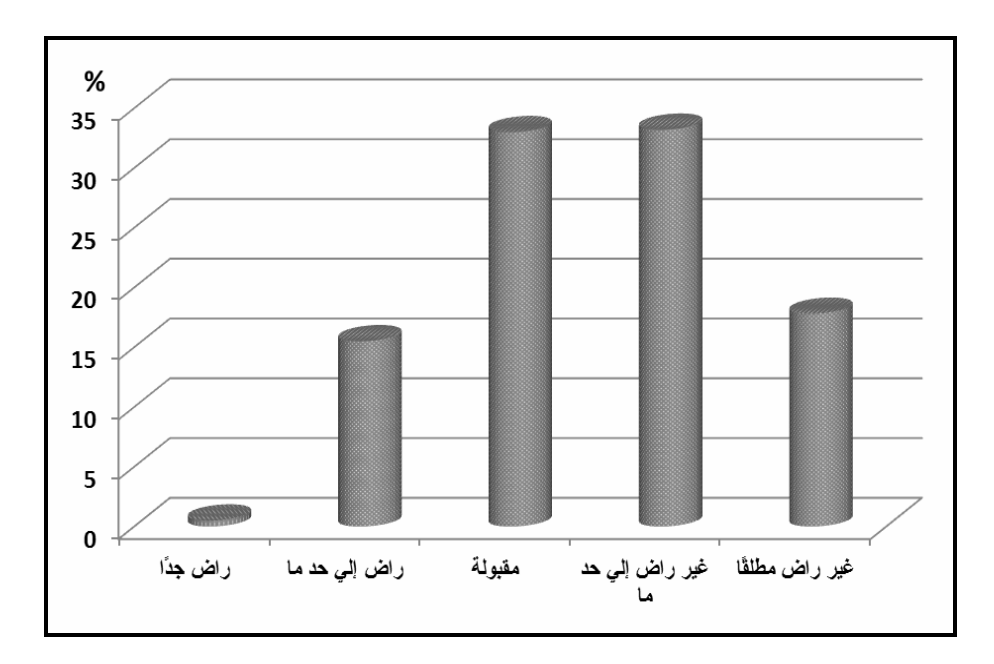

شكل (١٢) : درجة رضا السكان عن الخدمات الصحية في مركز بني سويف عام ٢٠١٦.

خامساً – الأقاليم الصحية لمتشفيات مركز بنى سويف :

١) تحليل نطاق نفوذ الخدمات الصحية في مركز. بني سويف :

يعد تحليل نطاق التأثير من التحليلات المهمة التي توفرها تقنية نظم المعلومات الجغرافية، لتحديد منطقة الحزام Buffering لكل خدمة صحية، وتتأثَّر مناطق نفوذ الخدمات الصحية بالعديد من العوامل، منها نوزيع السكان وخصائصهم الاجتماعية والاقتصادية، فضلاً عن نوعية الأمراض ومعدلات الإصابة بها، وسلوك المرضى نحو العلاج، وكذلك سهولة الوصول إلى المستشفى من أماكن نركز السكان، ونوجد عوامل أخري نتعلق بالمستشفى والفريق الطبي من حيث النوع والحجم والتخصص الطبي والملكية والمستوي العلاجي، وشهرة المستشفى والفريق الطبي المقدم للخدمة، وهذه

 $r + r$ 

العوامل السابقة لا تعمل منفردة ولكنها تتفاعل مع بعضها لتكون في النهاية منطقة أو إقليم نفوذ أي مستشفى<sup>(٢١</sup>).

ويعتمد هذا الأسلوب في التحليل المكاني على دراسة توزيع الخدمات الصحية، ونطاق تأثير كل خدمة على المحيط التابع لها سواء أكان هذا التأثير زمنيًا أم على مكانيًا، وتعرف منطقة التأثير بأنها تلك المنطقة التي تستفيد من الخدمة الصحية في زمن معين أو مسافة معينة، ويهدف البحث إلى إبراز نقطة نطاق التأثير للخدمات الصحية من خلال إيجاد مسار مكاني معقول ومناسب، حيث إن البعد الزمني المناسب لأي مركز صحى يستغرق نحو ١٥ دقيقة وللمستشفي نحو ٣٠ دقيقة، أو أن نكون مسافة السير إلى مواقع الخدمات الصحية داخل التجمع السكني حوالي ٨٠٠م''''، وعليه تم وضع افتراض مفاده أن معدل سير الإنسان العادي على الأقدام ١٠٠م/ دقيقتان، والمعدل الزمني للوصول إلى أقرب خدمة صحية حوالي ١٠: ١٥ دقيقة، وعليه فإن المسافة المقطوعة يجب ألا تزيد على ٥٠٠ م، وبذلك يمكن اعتبار جميع المناطق التي تحيط بالمراكز الصحية بحوالي ٥٠٠ م، أنها مناطق تأثير الخدمة ويمكن اعتبار أن تلك المناطق مخدومة على أساس مكاني<sup>(٢٢)</sup>.

ومن خلال دراسة ا**لشكل (١٣)** يتضح أن هناك مساحات كبيرة من منطقة الدراسة خالية من الخدمات الصحية على أساس مكاني، وتزداد حدة في الوحدات المحلية البعيدة عن عاصمة المركز ، كما هي الحال في الوحدة المحلية لباروط، ونفس الأمر ينطبق على جميع وحدات المركز وخاصة في أطرافها.

٢) إقليم الخدمات الصحية في مركز بني سويف ونفوذها :

تعد دراسة إقليم الخدمات الصحية من العناصر المهمة، وذلك نظرًا لأنها تعكس مدي أهمية المركز وحجمه بالنسبة للمراكز العمرانية الأخرى التي نقع في نطاقه المحلي، وذلك من خلال العلاقة المتبادلة بينهما والتي نتوقف على وجود شبكة جيدة من الطرق، وتأتي أهمية دراسة المخططين والدارسين لإقليم الخدمات الصحية، من أن هذه الدراسة تساعد في توضيح مجال التخطيط العمراني الإقليمي الذي يعتبر – بإنباعه – نطبيقًا لأحسن الطرق العلمية لتحقيق الاستغلال الأمثل للموارد الطبيعية والبشرية، فجوهر فكرة المدينة هو أنها تخدم منطقة تابعة، والأصل في وظيفتها هو الجانب أو العنصر الإقليمي Regional Component، ومن ثم يكون فهم المدينة ناقصًا إلا إذا درسنا علاقاتها الإقليمية مع ريفها المحيط، فهناك تفاعل وثيق بين المدينة وريفها يتكون من مجموعة من الأفعال وردود الأفعال المتبادلة تتتهى في الواقع بتكوين مركب إقليمي متميز ، وهذه العلاقة الجوهرية تاريخية ومتطورة على مر العصور <sup>(٢٤</sup>).

 $r + r$ 

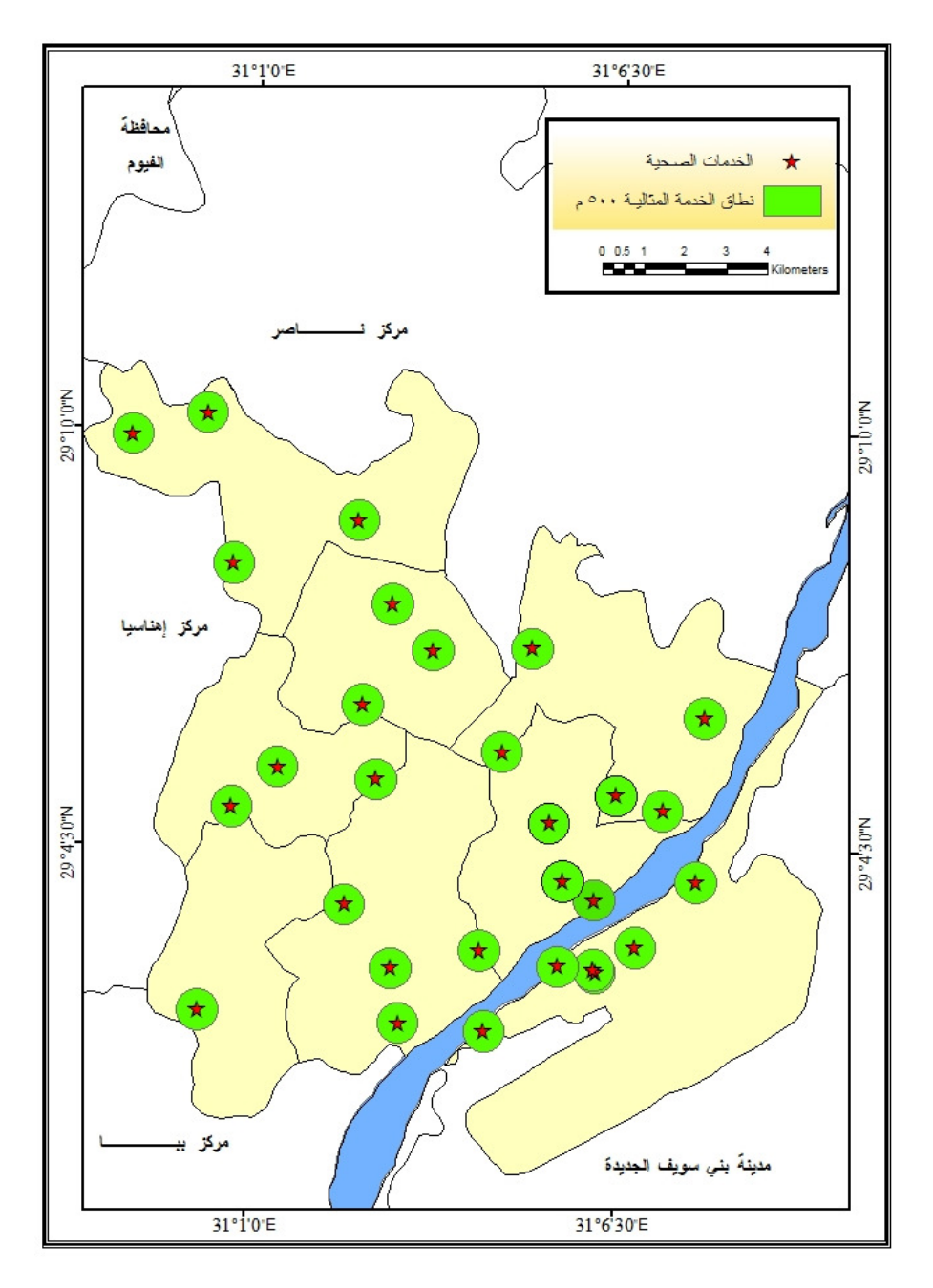

شكل (١٣) : النطاق المثالي للخدمة الصحية حسب معيار المسافة للخدمات الصحية في مركز بني سويف عام ٢٠١٦.

 $(rri)$ 

ومن الأهمية بمكان الإشارة إلى أهمية الخدمات، والتي تمثَّل محورًا مهمًا وحيويًا في الحياة اليومية للسكان، بل تعد عنصرًا أساسيًا في نسيج التركيب الداخلي للمراكز العمرانية، وبخاصة الحضرية منها؛ مثل الخدمات الصحية التي تعد إحدى المتغيرات الاجتماعية التي تعكس مستوي تحضر المجتمع وحجم الوعي الصحي<sup>(٢٥)</sup>.

ونعد الخدمات الصحية التي نؤديها المدينة لإقليمها من أوسع خدماتها امتدادًا وخاصة في الأقطار الناميةًا```، حيث نعد أحد الأسس التي نعتمد عليها عملية النتمية الاقتصادية والاجتماعية في أي مجتمع، لذا يمكن القول إن مقياس النقدم الاقتصادي والاجتماعي يعتمد أساسًا على الخدمات الصحية التي تقدمها الدولة للسكان.

وسوف يتناول هذا المحور بالتحليل مجال نفوذ بعض المستشفيات في مركز بني سويف، وذلك من واقع دراسة أعداد المرضىي المترددين على عينة من مستشفيات منطقة الدراسة ممثلة في المستشفى العام والمستشفى الجامعي بمدينة بني سويف\*، ويمكن من خلالها التعرف على نفوذ كل منهما، وقد تم توزيع المرضى على حسب موطنهم الأصلي.

ومن خلال ا**لجدول (٩)** والذي يوضح التوزيع الجغرافي للمرضىي المترددين على المستشفى العام والجامعي حسب محل الإقامة خلال شهر ديسمبر ٢٠١٦، يتبين ما يلي:

- بلغ عدد المترددين على المستشفيين محل الدراسة نحو ٤٦٥١١ مريض، استحوذت المستشفى العام على نحو ٢٥١٤٣ مريض بما يعادل ٤,٥٤% من جملة المتريدين، في حين استحوذت المستشفى الجامعي على النسبة الباقية والتي بلغت ٤٥٫٩ بنحو ٢١٣٦٨ مريض.
- لعب عامل المسافة الدور الرئيس في التوزيع الجغرافي للمترددين على مستشفيات المدينة، حيث جاء مركز بني سويف في المرتبة الأولى بنحو ٣٨,٤% من جملة المترددين على المستشفيات، يليه مركزي ناصر واهناسيا بنحو ١٤٫٥%، حيث لا نتجاوز المسافة بينهما وبين مركز بني سويف سوي ٩ كم و١٧ كم على الترتيب، يليهما مركز الواسطى في المرتبة الثالثة، في حين جاء مركز ببا في المركز الرابع من حيث عدد المترددين على مستشفيات المدينة بنحو ٩,٥%؛ إذ تبلغ المسافة بينه وبين مركز بني سويف ما يقارب ٢٠ كم، وجاء مركزي الفشن وسمسطا في المرتبة الأخيرة بنسب نزاوحت بين ٦,٢% و ٥% على الترتيب من جملة المترددين، وقد تزاوحت المسافة بينهما وبين مركز بني سويف نحو ٣٨ و ٢٦ كم على الترتيب.

 $\{rrs\}$ 

وقع الاختيار على هاتين المستشفيين لكونهما يشكلا مركز الخدمة الصحية الرئيسية في المركز، سواء من حيث عدد المترددين أو من حيث المساحة ونطاق النفوذ ومستوي الخدمة وتعدد التخصصات.

يستخلص مما سبق أن أعداد المرضىي المترددين على المستشفى العام والمستشفى الجامعي نتناسب عكسيًا مع المسافة التي يقطعونها من أجل الحصول على الخدمة الطبية، يؤكد ذلك وجود ارتباط عكسى قوي بين أعداد المترددين على المستشفيين محل الدراسة والوافدين من مراكز المحافظة المختلفة والمسافات بين هذه المراكز ومركز بنى سويف، بلغت درجته -٠,٨٠ حسب معامل بيرسون.

|           | الإجمالي |                         | المستشفى الجامعي | المستشفى العام  |                                 | محل الإقامة |
|-----------|----------|-------------------------|------------------|-----------------|---------------------------------|-------------|
| %         | العدد    | %                       | العدد            | %               | العدد                           |             |
| ۳۸,٤      | 18879    | 51,7                    | <b>AA1Y</b>      | rr,             | 9.07                            | بني سويف    |
| 15.0      | 7 V A Y  | $\lambda \xi$ , $\cdot$ | ۳۰۱۰             | 10,             | <b>TVVY</b>                     | ناصر        |
| 11.0      | O YAY    | ۰۱.۰                    | ۲۳٦٥             | ۱۲.۰            | $\mathbf{r} \cdot \mathbf{v}$   | الواسطى     |
| 15.0      | てVぇて     | 10,                     | ۳۲۲٦             | $\lambda \xi$ , | $\mathbf{r} \circ \mathbf{r}$ . | إهناسيا     |
| 9,0       | 222      | $\lambda, \mathcal{A}$  | ۱۹۳۵             | $\mathcal{N}$   | ۲۰۱٤                            | ببا         |
| $\circ$ . | ۲۳٦٨     | $\epsilon, \cdot$       | <b>AJ.</b>       | ٦.٠             | 10.1                            | سمسطا       |
| 7, 7      | ۲۹۱۰     | $\circ$ , $\epsilon$    | ۱۱۰۰             | ٧,٠             | ۱۷٦۰                            | الفشن       |
| ۰.۱       | 57011    | ۰۰۰                     | <b>71771</b>     | ۱۰۰             | ۲۰۱٤٣                           | الإجمالي    |

**جدول (٩)** : توزيع المرضىي المترددين علىي المستشفى العام والجامعي حسب محل الإقامة خلال شهر ديسمبر ٢٠١٦. I

ا**لمصد**ر : تم إعداد الجدول اعتمادًا علي :

– سجلات إدارة الشئون الصحية بالمستشفى العام والجامعي، بيانات غير منشورة، شهر ديسمبر ، ٢٠١٦.

– المستشفى الجامعي (٢٠١٦)، =v ۱۹ http://www.bsuv.bsu.edu.eg/Hospitallinks.aspx?LID=

ومن دراسة الأقاليم الصـحية لـهاتين المستشفيين كما هو موضـح **بـالجدول (٩)**، نستتتج ما يلـي:

■ نفوذ مستشفى بنى سويف العام : تعد مستشفى بنى سويف العام المستشفى الأهم ليس على مستوي المركز فحسب وإنما علي مستوي محافظة بني سويف، نظرًا لكونها المستشفي العام  $\vdots$ والمقصد الرئيس للمرضى في المحافظة، لاتساع مساحتها وتعدد تخصصاتها، إضافة إلى ارتفاع مستوي الخدمات المقدمة فيها مقارنةً بباقي الخدمات الصحية الحكومية في المحافظة، وقد بلغ إجمالي عدد المترددين على المستشفى نحو ٢٥١٤٣ مريض خلال شهر ديسمبر ٢٠١٦، وقد شغل مرضىي مركز بني سويف المرتبة الأولى من حيث عدد المترددين علي المستشفى بنسبة ٣٦%، بينما جاء مركز ناصر في المرتبة الثانية بنحو ١٥%، في حين جاء

 $\langle$ rrı $\rangle$ 

مركز إهناسيا في المرتبة الثالثة بنحو ١٤%، ويعزى ذلك لعامل المسافة كما سبق الذكر، وجاءت بقية المراكز في مراتب متأخرة بنسب تزاوحت بين ٦: ١٢% من جملة المترددين على المستشفى كما هو موضح **بالشكل ( ٤ ١)**، ويعود عامل المسافة مرة أخرى ليؤكد دوره في ذلك، حيث البعد النسبي عن مركز بني سويف، فضلاً عن وجود مستشفى مركزي في كل مركز من نلك المراكز ، ويقبل السكان على نلقى الخدمة الصحية في هذه المستشفى لاعتبارات تتعلق بالظروف الاقتصادية لغالبية هؤلاء المرضى، فضلاً عن كونها الأكبر من حيث عدد الآسرة والقوى العاملة والتخصصات الطبية.

نفوذ المستشفى الجامعي : صدر القرار الجمهوري رقم ٢٣ لسنة ١٩٩٥م بإنشاء كلية طب بني سويف والمستشفى الجامعي الملحق بها، وكانت في ذلك الوقت نتبع جامعة القاهرة، وذلك حتى صدر القرار الجمهوري رقم ٨٤ لسنة ٢٠٠٥م باستقلال جامعة بني سويف عن جامعة القاهرة أصبحت المستشفي الجامعي تابعة لجامعة بني سويف، بلغ عدد المترددين علي المستشفى نحو ٢١٣٦٨ مريض في ديسمبر ٢٠١٦، ويعزي هذا العدد الكبير إلى كون المستشفى تحتل المرتبة الثانية في المركز من حيث المساحة وعدد التخصصات، فضلاً عن ارتفاع مستوي القوي العاملة بها، وتوفر الأجهزة الطبية بها نسبيًا، هذا وجاء مرضىي مركز بني سويف في المرتبة الأولى من حيث عدد المترددين على المستشفى بنسبة ٤١,٢% كنتيجة طبيعة لوقوع المستشفى في المركز وسهولة الوصول إليها، بليهم مرضىي مركزي إهناسيا وناصر بنسب متقاربة بلغت ١٥ و ١٤% على الترتيب، نظرًا لقرب المسافة، ثم يأتي مركز الواسطى في المرنبة الرابعة، في حين جاءت مراكز ببا والفشن وسمسطا في مراكز متأخرة من حيث نسبة النزيد على المستشفى، كما هو موضح بالشكل (١٥).

#### سادسا – الملاءمة المكانية المقترحة للخدمات الصحية في مركز بنى سويف :

بناء على التحليل السابق، بتتاول هذا الجزء من الدراسة نوزيع مكاني مقترح للمراكز الصحية في منطقة الدراسة باستخدام نظم المعلومات الجغرافية، وقد تم القيام بالتخطيط المقترح استتادًا إلىي المعابير التخطيطية التـي تم اعتمادها فيما سبق ووفقًا لمعابير وشروط محلية ودولية، ولكـي يكون المقترح أقرب إلـي الواقع تم الأخذ في الاعتبار الواقع الحالي القائم لمواقع المراكز الصحية، لأنه من الصعب تغييره بسبب ضعف الإمكانات الاقتصادية الحالية، وقد تم التوزيع المقترح على أساس تلبية الاحتياجات الصحية في أماكن النقص القائمة حاليًا، وذلك استنادًا إلى عدد السكان والمساحة، حيث أخذ بالاعتبار عند تحديد أماكن الخدمة المقترحة المناطق المأهولة بالسكان.

 $r(v)$ 

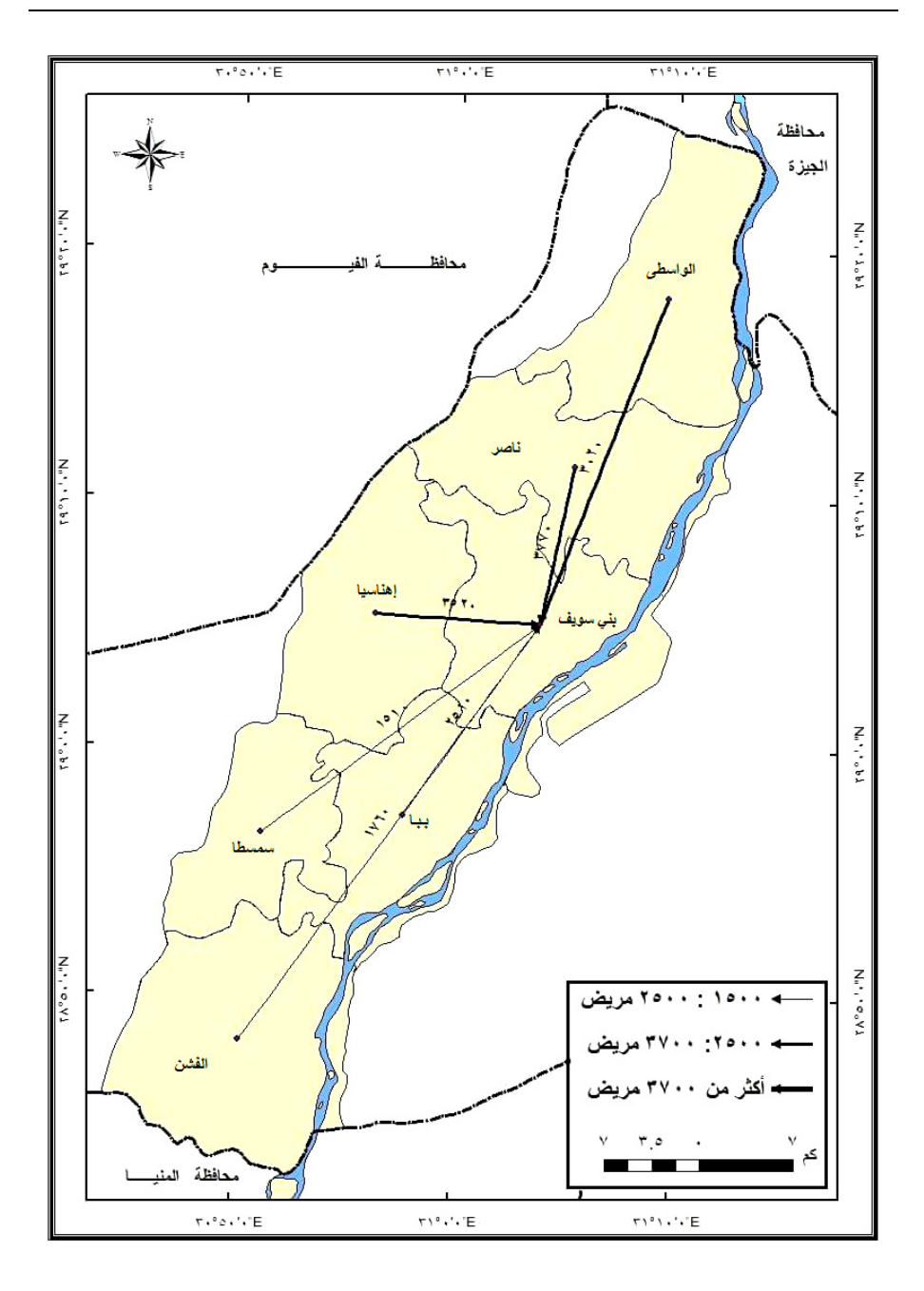

شكل (١٤) : نفوذ مستشفي بني سويف العام ديسمبر ٢٠١٦.

 $(rr\lambda)$ 

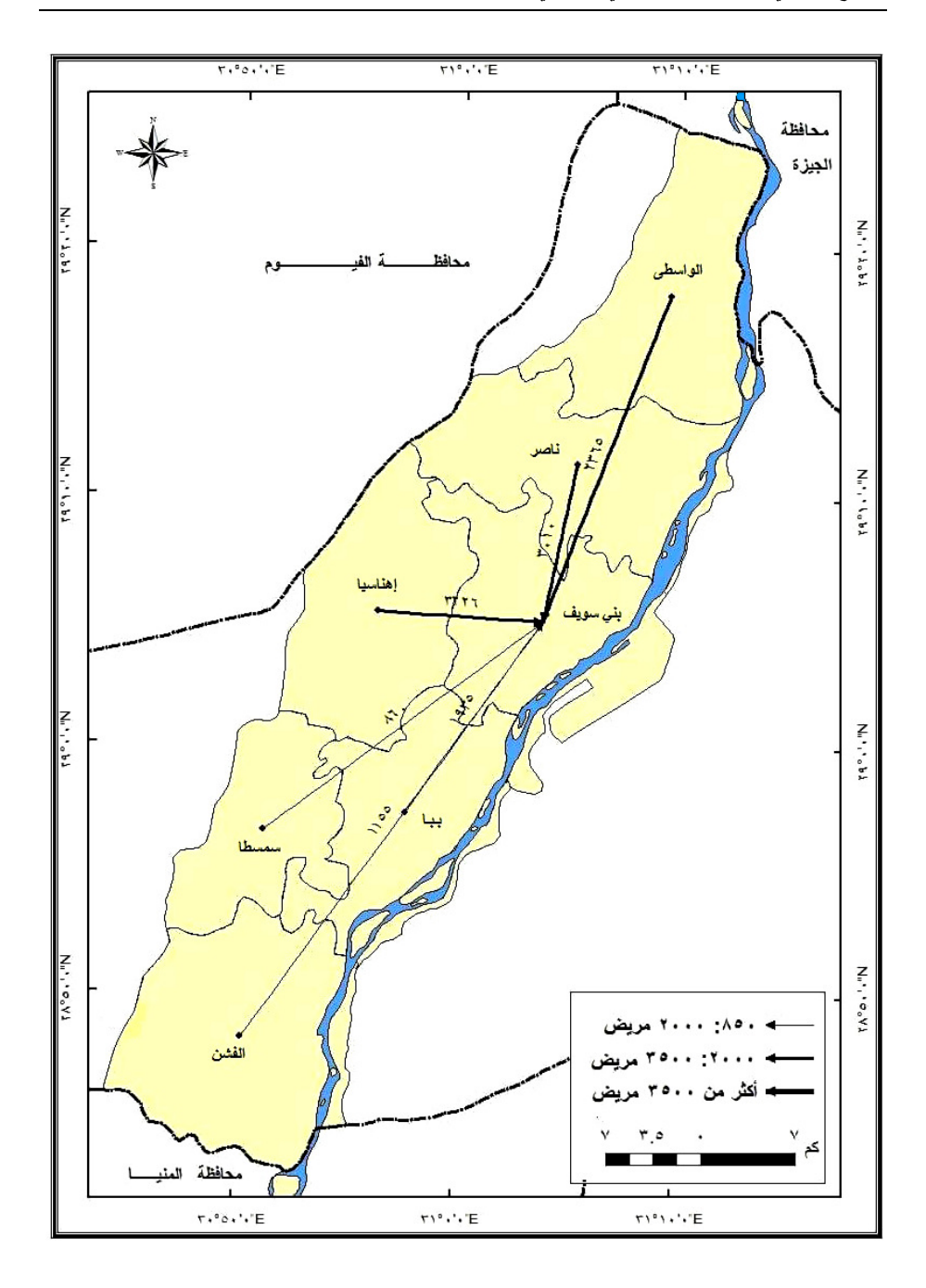

شكل (١٥) : نفوذ مستشفي بني سويف الجامعي ديسمبر ٢٠١٦.

 $(rr-)$ 

## ١) أسس التوزيع المفترح للخدمات الصحية في منطقة الدراسة وأولوياتها :

من خلال واقع التوزيع المكاني الفعلي للخدمات الصحية في مركز بني سويف، أوضحت نتائج النحليل بأن نوزيعها غير منكافئ مكانيًا، فضلاً عن عدم نتاسبه مع عدد السكان وكثافتهم، وانعدام التجانس بين أعداد السكان والخدمات الصحية، ومن ثم فقد تم الاعتماد على إحدى عشر طبقة تمثَّل قاعدة بيانات جغرافية لمنطقة الدراسة، وذلك من أجل تطبيق تحليل الملاءمة المكانية لاختيار أفضل الأماكن للخدمات الصحية لتكون في خدمة تخطيط المركز ، وهي كما يلي:

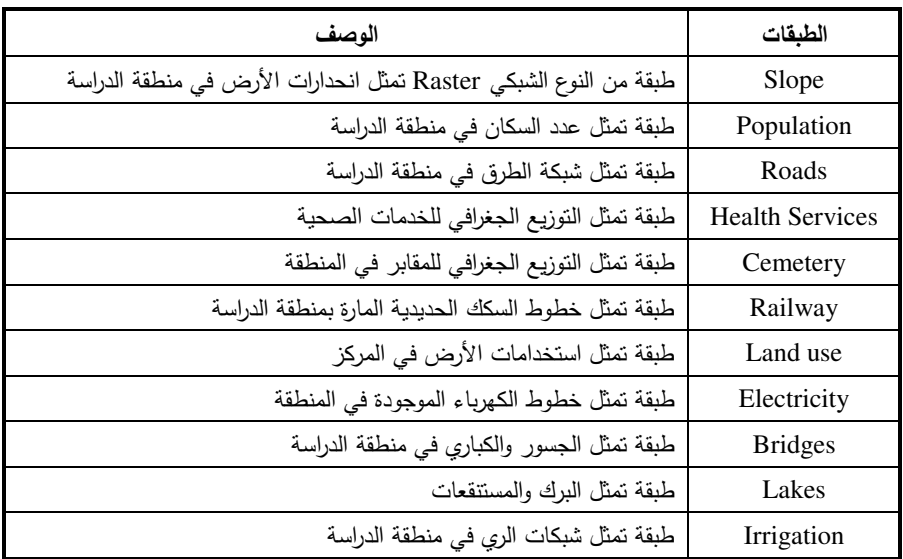

وياستخدام تحليلات Spatial Analyst أمكن عمل التالي:

- تحديد الامتداد الجغرافي للطبقات، وجعل طبقة Slope هي الامتداد المفترض للطبقات التي تم استتباطها، حيث إن الامتداد الجغرافي بختلف من طبقة لأخرى، وذلك بعمل Extent من خلال Environment Settings.
- اشتقاق المسافات الإقليدسية للطبقات المستخدمة في إعداد الملاعمة المكانية من خلال  $\overline{\phantom{a}}$ .Euclidean Distance
- توحيد تصنيف الرتب في الطبقات المستخدمة من خلال إعادة التصنيف Reclassify، بحيث  $\overline{\phantom{a}}$ نكون الرنب في كل الطبقات على مقياس ينزاوح بين ١ و ١٠ مع اعتبار أعلى رقم ١٠ هو الأفضل أو الأكثر ملائمة، مع ضرورة التأكيد على عدم قلب "عكس" الأهمية للأقرب وذلك في طبقات الطرق والسكان، وعكس الأهمية للأبعد في بقية الطبقات.

 $\{r_{\epsilon},\}$ 

– وزن الشروط "المعابير" لاختيار أنسب المواقع لإنشاء مراكز للخدمات الصحية، وتم تحديد أهمية كل شرط من الشروط الإحدى عشر بشرط أن يكون مجموع الأوزان =١٠٠% أو =١، وتم تتفيذ هذه الخطوة باستخدام أداة الآلة الحاسبة الشبكية Raster Calculator، ومن ثم كانت المعادلة المطلوبة على النحو ا**لتالي:** 

"Reclass\_population"\*0.15+"Reclass\_HealthServices"\*0.15+"Reclass\_cemeter y"\*0.07+"Reclass\_Railway"\*0.05+

"Reclass\_slope\"\*0.04+"Reclass\_landuse"\*0.15+"Reclass\_Electricity"\*0.05+

"Reclass\_bridges '" \*0.07+ "Reclass\_lakes" \* 0.05+ "Reclass\_irrigation" \* 0.07+ "Reclass\_Roads" \* 0.05

وتم التأكد من النتائج باستخدام أداة Weight overlay Table للمطابقة بين الطبقتين المخرجتين.

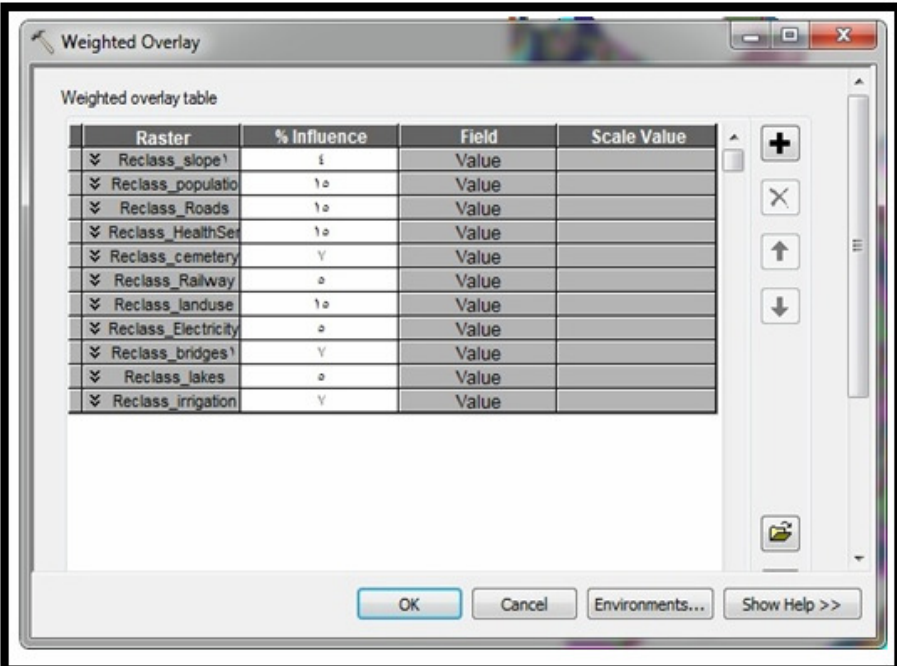

**شكل (١٦) :** عملية التطابق الموزون للمعايير المؤثرة في الملاءمة المكانية لمواقع الخدمات الصحية في مركز بني سويف.

 $(r_1)$ 

٢) نتائج المخطط المقترح للتوزيع المكاني للخدمات الصحية وتقييمها :

لُوحظ أن قيم عناصر ترميز الطبقات في جدول المحتويات والتي تتضح من ا**لشكل (١٧)** تتراوح بين ١,٩ : ٩,٧ وهي قيمة الملاعمة علي مقياس من ١٠ لمدي ملاعمة كل مكان في مركز بني سويف لإقامة خدمات صحية جديدة، ويدل ذلك على عدم وجود مكان مثالي يحقق كافة الشروط الإحدى عشر المطلوبة، وقد تم الاحتفاظ بترميز الفئات وعدم نقليل عددها، وذلك من أجل إناحة الفرصة أمام متخذى القرار لإمكانية اختيار أكثر من موقع لإقامة خدمات صحية جديدة في المركز .

ويتضح من الشكل أن التوزيع المكاني للمراكز الصحية المقترحة يغطى العجز الحالي القائم بشكل شبه كامل، كما يغطي الغالبية العظمى للتجمعات السكنية في منطقة الدراسة، ومن ناحية ثانية فإن الأماكن التي تم اقتراحها لإقامة الخدمات الصحية تلبي الشروط والمعايير التي تم اعتمادها في هذه الدراسة، والتبي من أهمها أنها نقع على طرق خدمة، وأن نتوسط مناطق سكنية وكذلك نكون بعيدة عن مراكز الخدمات الصحية الحالية، وعن المقابر والسكك الحديدية والجسور وشبكات الري والكهرباء والبرك والمستنقعات، ومن ناحية أخرى فإن هذا المقترح قد أخذ بعين الاعتبار الوضع القائم الحالي للخدمات الصحية، لأن التخطيط الصفري في ظل ضعف الامكانات الاقتصادية الحالية من الصعب تطبيقه، كما أن التوزيع المقترح، قد حدد الأولويات لإقامة المراكز المقترحة على أساس الاعتبارات السكانية، وأعطى الأولوية للمناطق السكانية الأكثر كثافة.

وباستقراء خريطة الملاءمة المكانية نجد أن مدينة بني سويف تعانى من نقص واضح في الخدمات الصحية؛ إذ جاءت في المرتبة الأولى من حيث الملاءمة المكانية لإنشاء المراكز الصحية بقيم تراوحت بين ٩,٧: ٨,١، ويعزي ذلك إلى ارتفاع الكثافة السكانية بها حيث تجاوزت ١٧,٧ ألف نسمة/كم٢ عام ٢٠١٦، فضلاً عن الضغط الشديد على الخدمات الصحية الموجودة بالفعل، وذلك نظرًا لكونها عاصمة المركز والمحافظة، تلتها في ضرورة إنشاء مراكز صحية جديدة بقيم تراوحت بين ٦,٦: ٨,١ كل من قرى دموشيا (بالوحدة المحلية لإهناسيا الخضراء) ومنشأة حيدر ونزلة معارك وتزمنت الغربية والدوية (بالوحدة المحلية لتزمنت الشرقية)، وفي الوحدة المحلية ببلفيا جاءت قري بني حمد والحكامنة والدوالطة وبني رضوان بنفس القيم، وكذلك الحال في كل من قريتي رياض ومنقريش بالوحدة المحلية بشريف باشا، حيث نتعدم الخدمات الصحية تمامًا في تلك القرى، وجاءت في المربِّبة الأخيرة من حيث الحاجة إلى إنشاء مراكز للخدمات الصحية بقيم 1,9: ٤,٣ أطراف الوحدات المحلية في المركز وذلك لاعتمادها على الخدمات الصحية في المراكز القريبة منها فضلاً عن قلة سكانها كما هي الحال في الوحدة المحلية ببياض العرب، حيث تعتمد على الخدمات الصحية في مدينة بني سويف الجديدة.

 $(r_{1},r_{2})$ 

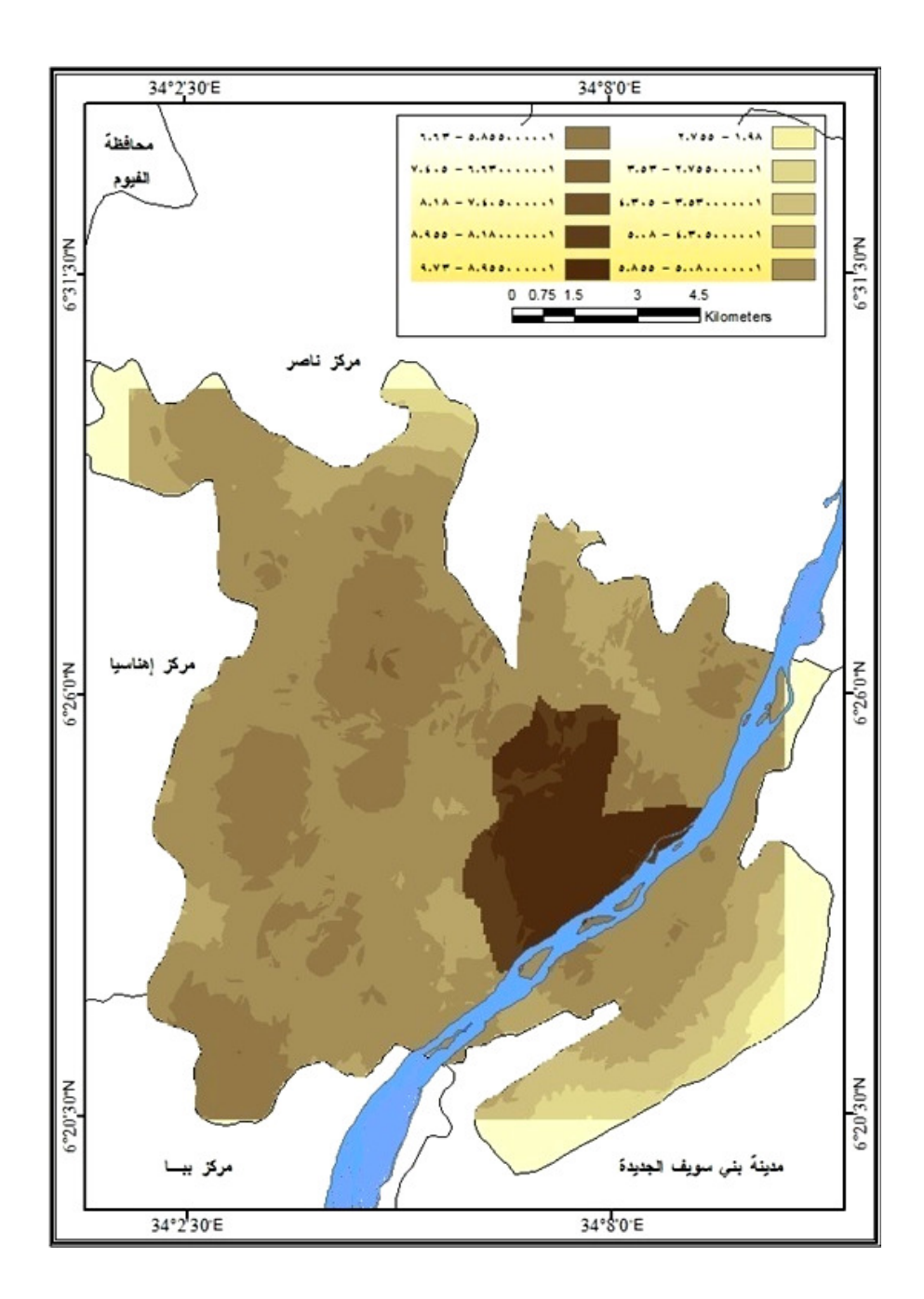

شكل (١٧) : الملاءمة المكانية المقترحة للخدمات الصحية في مركز بني سويف.

 $(r \in \tau)$ 

## النتائج والتوصيات :

### ١) النتائج :

- بِتسم التوزيع الجغرافي للخدمات الصحية في مركز بني سويف بالتباين الملحوظ سواء من حيث عدد المنشآت الصحية الحكومية أو الخاصة، حيث يميل توزيع تلك الخدمات إلى العشوائية، ونتركز الغالبية العظمى من الخدمات الصحية في حضر المركز، مما يؤثر بدوره على كفاءة الخدمة.
- خلصت الدراسة إلى وجود عجز ملحوظ في أعداد الأطباء العاملين في مراكز الخدمات الصحية في مركز بني سويف، الأمر الذي انعكس بدوره على ارتفاع معدل ما يخدمه الطبيب من السكان، حيث بلغ ١٤٣٤ نسمة/طبيب.
- يعد مؤشر نسمة/ممرض بمنطقة الدراسة والبالغ ٤١٣٫٢ نسمة/ممرض من المؤشرات الجيدة قياسًا بنظيره على مسنوى إجمالي المحافظة والمسنوى القومى ووفقًا للمعابير المصرية.
- بلغ عدد المستشفيات الحكومية في المركز خمس مستشفيات فقط، وبمعدل خدمة ١١٤,٥ ألف نسمة/مستشفى، أما بالنسبة للوحدات الصحية الريفية فقد بلغ معدل خدمتها ١٣,٧ ألف نسمة/وحدة صحية، وهو معدل مرتفع كثيرًا قياسًا بالمعدلات المحلية والعالمية، مما يشير إلى حاجة المركز إلى إنشاء عدد أكبر من تلك الخدمات.
- يحتوي المركز على نحو ١٦ مركزًا للإسعاف بنسبة ٤٢٫١% من إجمالي عدد مراكز الإسعاف في المحافظة، تحتوي على نحو ٣٦ سيارة إسعاف، وبمعدل خدمة بلغ ١٥,٩ ألف نسمة/سيارة.
- توجد في منطقة الدراسة ١١ قرية محرومة تمامًا من وجود الخدمات الصحية بكافة أشكالها، ويقطنها نحو ٢٤ ألف نسمة، يشكلون ١١,٢% من إجمالي سكان المركز ونحو ١٨,٧% من إجمالي سكان ريف المركز عام ٢٠١٦.
- بلغ عدد المستشفيات الخاصة بالمركز إحدى عشر مستشفى تقع جميعها في مدينة بني سويف، في حين بلغ عدد العيادات الخاصة ٣٦١ عيادة، يقع نحو ٩٥٫٨% منها في حضر المركز والنسبة الباقية في ريفه.
- بلغ معدل ما يخدمه السرير من السكان نحو ٦٤٦٫٦ نسمة/سرير، وهو معدل مرتفع مقارنة بالمستوي القومي والعالمي.
- يشير نمط التوزيع المكاني لمواقع الخدمات الصحية في مركز بني سويف إلى النمط المتجمع.

 $(r_{i})$ 

- خلصت الدراسة إلى امتلاك تقنية نظم المعلومات الجغرافية لقدرة عالية على إعداد قاعدة بيانات جغرافية عن منطقة الدراسة، والتي تم تحليلها وفق المعطيات المكانية من خلال برنامج ArcGIS 10.3، إذ تم استخدام الأساليب الإحصائية كمقاييس النزعة المركزية والمسافة المعيارية والقطع الناقص وقرينة صلة الجوار في دراسة التوزيع المكاني للخدمات الصحية، والتي كشفت عن عدم كفاءتها، فضلاً عن تحديد الملاءمة المكانية وفق عدة معايير للوصول إلى أفضل الأماكن التي تعاني من نقص في تلك الخدمات.
	- ۲) التوصيات :
- نوصبي الدراسة بضرورة النوزيع العادل والمتكافئ للمشاريع الصحية بحيث نتتاسب مع الحجم السكاني للوحدات الإدارية، ويجب أن توجه تلك المشاريع للمناطق الأقل نموًا والتي لا نتناسب مؤشراتها الصحية مع ارتفاع حجمها السكاني.
- بنبغي أن نولي العملية الصحية في المركز أهمية خاصة، لأن معظم المؤشرات الصحية للمركز مازالت بعيدة عن المعابير القومية والإقليمية والدولية.
- ضرورة زيادة أعداد الخدمات الصحية بأنواعها المختلفة، بما يضمن حصول السكان على القدر المناسب من الخدمات الصحية في المركز وفقًا لعملية التوزيع المكاني المناسب، وتقليل معدل المسافات المقطوعة من أجل الحصول على الخدمة.
- يجب إعطاء أولوية للمناطق الأكثر احتياجًا وعلى رأسها المناطق المحرومة تمامًا من كل أشكال الخدمات الصحية.
	- الاهتمام بضرورة توفير الإمكانات والكوادر البشرية من أطباء وهيئات تمريض.
- اعتماد نقنية نظم المعلومات الجغرافية في عمل مراكز الخدمات الصحية من خلال بناء قواعد البيانات الصحية عن كل منطقة إدارية، وذلك للسيطرة على مناطق الأوبئة وضمان سهولة وسرعة وصول المعلومات نحسبًا لحالات الطوارئ.

## ملحق (۱)

استبيان لدراسة درجة رضا السكان عن الخدمات الصحية في مركز بني سويف (جميع بيانات هذه الاستمارة خاصة بأغراض البحث العلمى فقط، لذا يرجى مراعاة الدقة في الإجابة) ١– الموطن الأصلي: مدينة /قرية ............. مركز ............... محافظة .................. ٢– محل الإقامة: أسكن بشارع : ................ بمدينة ................/ بقرية ................. ٣– هل تستخدم المؤسسات العلاجية داخل محل إقامتك : - نعم ( ) وأيهما تفضل : الخاصة ( ) العامة ( ) . ۱۰ دقائق فأكثر ۰ : ۱۰ دقائق أقل من ٥ دقائق مشيًا على الأقدام بالسيارة - راض جدًا ( ) راض إلي حد ما ( ) مقبولة ( ) \* هل هناك أية معلومات أخرى نزى أنها ضرورية ولم نزد بالاستمارة ونزيد إضافتها: شكرًا لتفضلك بالإجابة ،،،

 $r_{12}$ 

#### المراجع

- (١) فتحي محمد مصيلحي، جغرافية الخدمات، الإطار النظري وتجارب عربية، دار الماجد، المنوفية، ٢٠٠١، ص ٥.
- (٢) فتحية فليح عبد الكريم نجار ، الأمراض والخدمات الصحية في مناطق مختارة من محافظتي رام الله والبيرة، رسالة ماجستير غير منشورة، كلية الدراسات العليا، جامعة النجاح الوطنية، نابلس، ۲۰۰۸، ص ۱۶۰.
- $(\mathbf{r})$ Phillips, D.R., Health and Health Care in the Third World, Scientific and Technical, Longman, New York, 1990, P. 103.
- (٤) أحمد عودة وفتحي ملكاوي، أساسيات البحث العلمي، مكتبة الكتاني، إربد،١٩٩٢، ص ١١٢.
- (0) فاطمة قادر مصطفى، التوزيع الجغرافي للخدمات الصحية في مدينة أربيل بإقليم كوردستان العراق، المجلة الجغرافية العربية، ع ٦٥، ج ١، س ٤٦، الجمعية الجغرافية المصرية، القاهرة، . ۲۳۰  $\omega$  (  $\gamma \cdot 10$
- (٦) أحمد السيد الزاملي، التوزيع المكاني لنقط إطفاء الحريق في المجمع الحضري للقاهرة الكبرى، مجلة مركز البحوث الجغرافية والكارنوجرافية بمدينة السادات، جامعة المنوفية، العدد السابع،  $\overline{a}$ .  $\overline{a}$  (  $\overline{b}$ ).
- (٧) عبد السلام حسن الهادى، تقويم الخدمات الصحية، إطار نظري، دراسات سكانية، س١٠، ع١٩٨٣، القاهرة، ١٩٨٣، ص٤.
- Webster's The Dictionary, Encyclopedia Britain Ins, Philippine Copy Rights,  $(\wedge)$ G & Ceriman Comp, 1971, P. 60.
- (٩) حسين عليوي ناصر الزيادي، التباين المكاني لبعض مؤشرات التتمية الصحية في المحافظات العراقية، دراسة في جغرافية التتمية باستخدام GIS، مجلة جامعة ذي قار ، مج ٦، ع٢، مارس ۲۰۱۱، ص $\alpha$ ۲.
- (١٠) الهيئة العامة للتخطيط العمرانبي، دليل المعدلات والمعايير الفنية المصرية، القاهرة، ٢٠١١،  $\mathcal{N}$ ص
- (١١) المرجع السابق، نفس الصفحة. (١٢) خلف حسين الدليمي، تخطيط الخدمات المجتمعية والبيئية، أسس ومعايير وتقنيات، دار صفاء للنشر والتوزيع، عمان، ٢٠٠٩، ص ١٥٥.
	- (١٣) الهيئة العامة للتخطيط العمراني، مرجع سبق ذكره، ص ٢٤. (٢٤) المرجع السابق، نفس الصفحة.
		- (١٥) خلف حسين الدليمي، مرجع سبق ذكره، ص ١٨٨.

 $\langle$ r ٤٧ $\rangle$ 

- (١٦) الجهاز المركزي للتعبئة العامة والإحصاء، النشرة السنوية لإحصاءات الخدمات الصحية لعام ۰۲۰۱۳، القاهرة، ۲۰۱٤، ص ۷.
- (١٧) ناصر عبد الله الصالح ومحمد محمود السرياني، الجغرافيا الكمية والإحصائية، أسس وتطبيقات بالأساليب الحاسوبية الحديثة، ط٢، مكتبة العبيكان، مكة المكرمة، ١٩٩٨، ص ٢٠٧.
- (١٨) نعمان شحاده، الأساليب الكمية في الجغرافية باستخدام الحاسوب، ط٢، دار صفاء للنشر والتوزيع، عمان، ٢٠٠٢، ص ص ١٩٥-١٩٦.
- (١٩) أحمد محمد جهاد دليمي الكبيسي، كفاءة التوزيع المكاني لمراكز الصحة العامة في مدينة الفلوجة باستخدام نظم المعلومات الجغرافية، رسالة ماجستير غير منشورة، كلية الآداب، جامعة الأنبار ، ٢٠٠٩، ص ص ١٢٣-١٢٤.
- (٢٠) شريف فتحي الشافعي، الدليل العملي لإدارة نظم المعلومات الجغرافية GIS، ط١، دار الكتب العلمية للنشر والتوزيع، القاهرة، ٢٠٠٩، ص ٣٨٦.
- (٢١) عصام سيد أحمد إبراهيم سراج، الخدمات الطبية لمستشفيات محافظة المنوفية، دراسة في الجغرافيا الطبية، رسالة ماجستير غير منشورة، كلية الآداب، جامعة طنطا، ٢٠٠٤، ص  $.717$ 
	- (٢٢) أحمد خالد علام ومحمود غيث، تخطيط المجاورة السكنية، القاهرة، ١٩٩٥، ص ١١٣. – مصطفى فواز ، مبادئ نتظيم المدينة، معهد الإنماء العربي، بيروت، ١٩٨٥، ص ١١٤.
- (٢٣) حسن محمد صدقي، استشارات طبية، جريدة الشرق الأوسط، ع ١١٣٧٣، ١١/١/١٠/١٧، متاح في:

http://archive.aawsat.com/details.asp?issueno=11700&article=553171#.WLUQz\_lTLIU (٢٤) جمال حمدان، جغرافية المدن، عالم الكتب، القاهرة، ١٩٧٢، ص ص ٣٩٧–٤٧٢.

- (٢٥) أحمد السيد الزاملي، الخدمات الصحية في محافظة الإحساء في المملكة العربية السعودية، نراسة في جغرافية الخدمات، معهد البحوث والدراسات العربية، القاهرة، ١٩٩٧، ص ص ٥–  $\lambda$
- (٢٦) عبد الفتاح وهيبة، جغرافية العمران، الطبعة الثانية، منشأة المعارف، الإسكندرية، ١٩٧٥، ص  $\sim$  XY  $\epsilon$  – YYY  $\sim$

 $\left\langle \mathsf{r}\, \mathsf{r}\, \mathsf{r} \right\rangle$ 

## **Assessment of Spatial Distribution Efficiency of Health Services in Beni-suef District** by Using Geographical Information System (GIS)

#### **ABSTRACT**

The present study aims at investigating spatial distribution efficiency of health services in Beni-Suef district by using geographical information system (GIS) and spatial distribution in ArcGIS 10.3 of analyzing spatial data.

The study also adopts a mid-point geographical center technique and the actual rate center in addition to identifications of influence areas, distance normative and neighboring countries.

The study comes with a result that there a decrease in the level of spatial distribution efficiency of health services in Beni-Suef district, numeric and spatial distribution decreases.

The study also presents the spatial distributions of health services and population of Beni-Suef district and Beni-Suef governorate in addition to future planning of needs of the district of health services by using suitability that relies on a number of international and local criteria.

Key Words: Health Services - Beni-suef District - Spatial Analysis - Spatial Suitability - Geographical Information System (GIS)

 $(r: 9)$